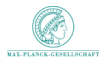

Max Planck Institute for Astrophysics

**KORK ERKER ADE YOUR** 

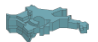

## The diffuse Milky Way –

## Sharpening the picture with new inference techniques

#### Niels Oppermann

with T.A. Enßlin, M.R. Bell, M. Greiner, H. Junklewitz, M. Selig

<span id="page-0-0"></span>MPA seminar, Garching, 2013-07-01

## Galileo Galilei: "The Milky Way is nothing else but a mass of innumerable stars planted together in clusters."

## Galileo Galilei: "The Milky Way is nothing else but a mass of innumerable stars planted together in clusters."

Nothing else?

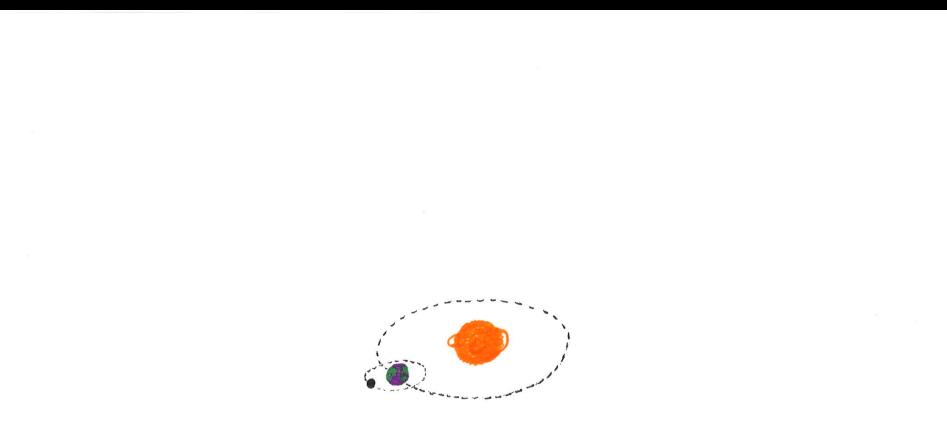

 $\mathcal{F}$  . The set of  $\mathcal{F}$ K ロ > K 個 > K 差 > K 差 > → 差 → の Q Q →

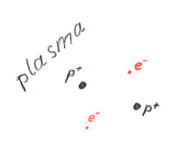

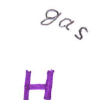

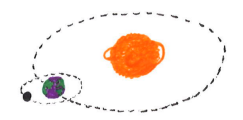

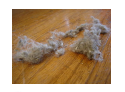

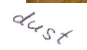

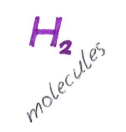

K ロ ▶ K @ ▶ K 할 > K 할 > 1 할 > 1 ⊙ Q Q ^

 $\tilde{\epsilon}$ 

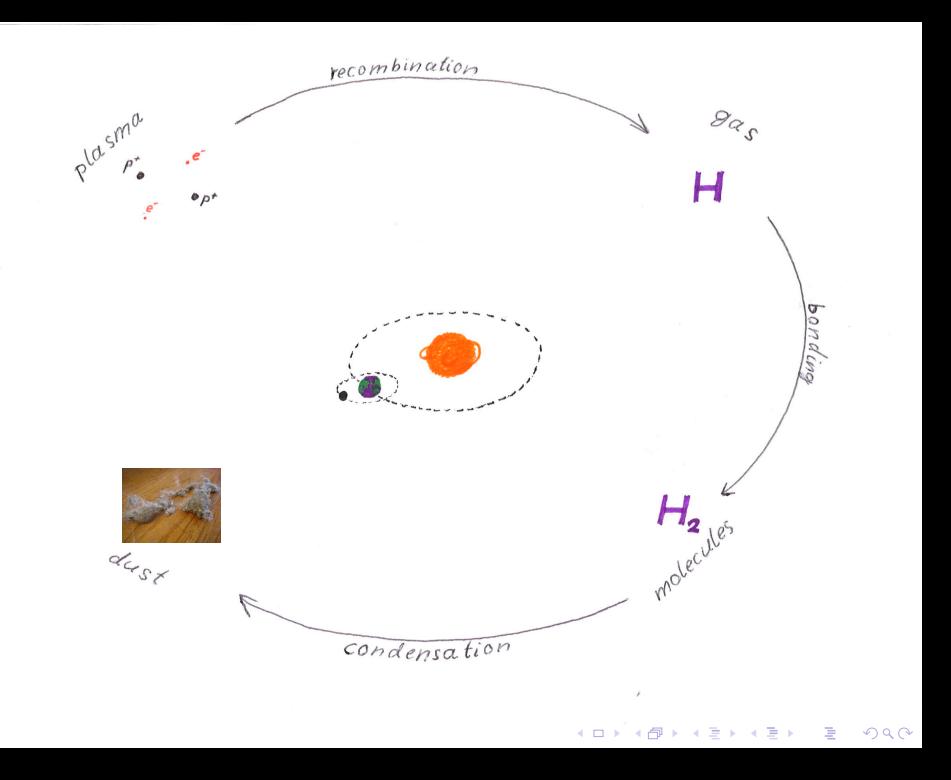

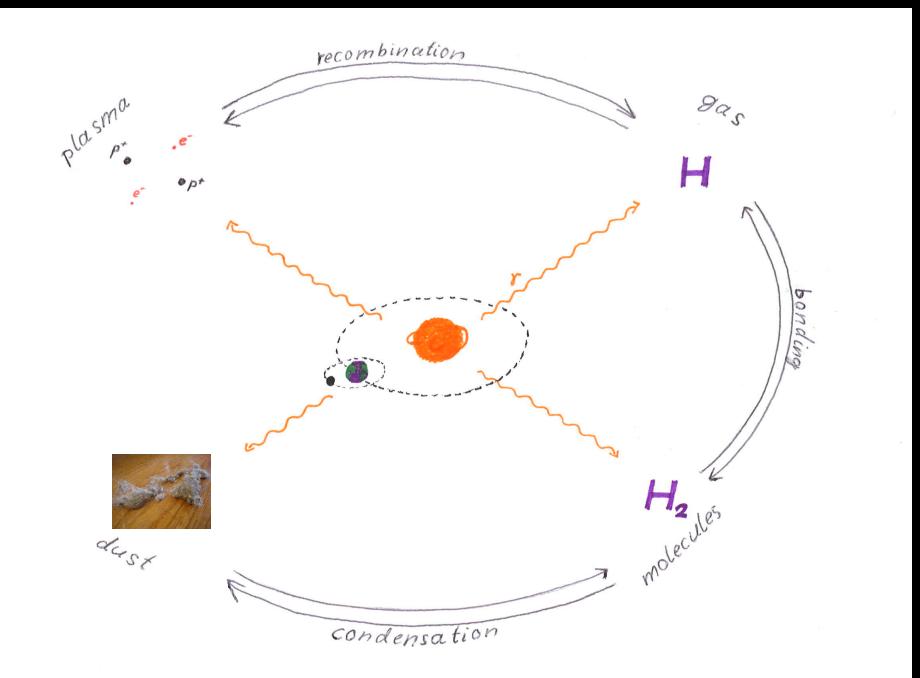

イロト イ団 トメ ミト イモト  $290$ 重

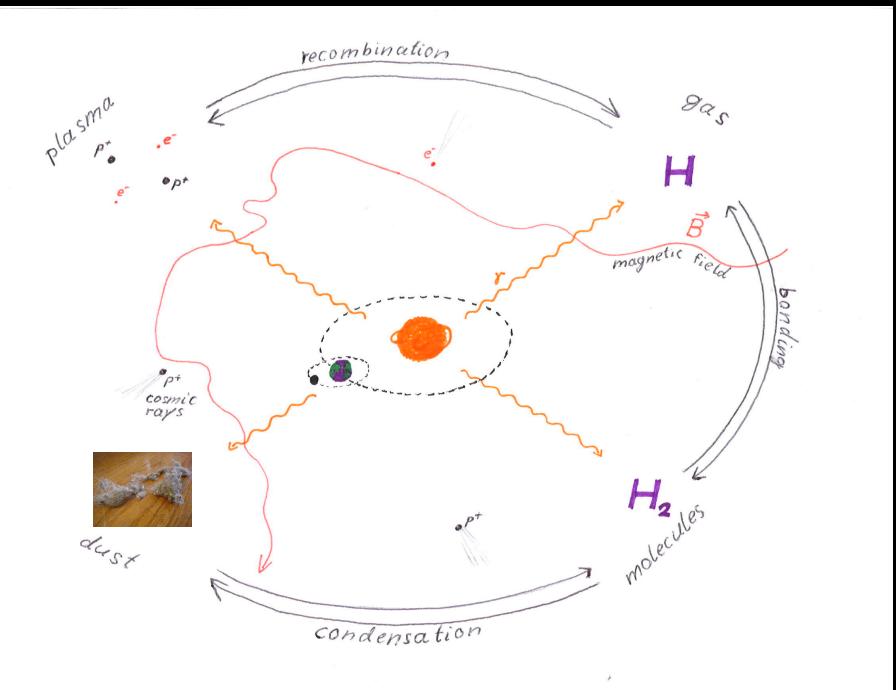

 $290$ K ロ ▶ K 個 ▶ K 君 ▶ K 君 ▶ 重

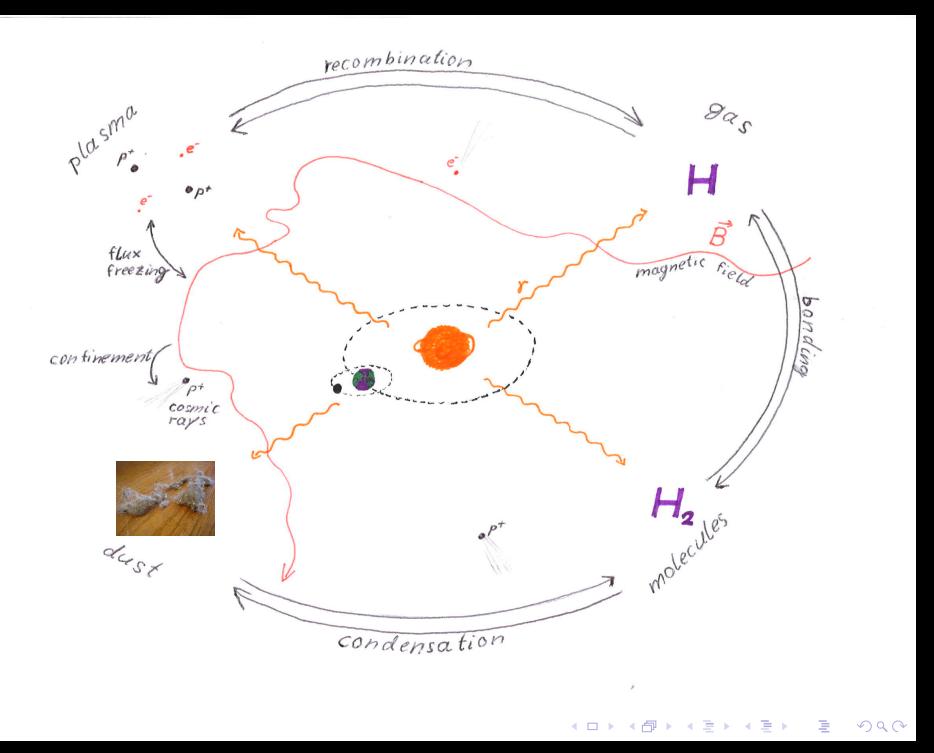

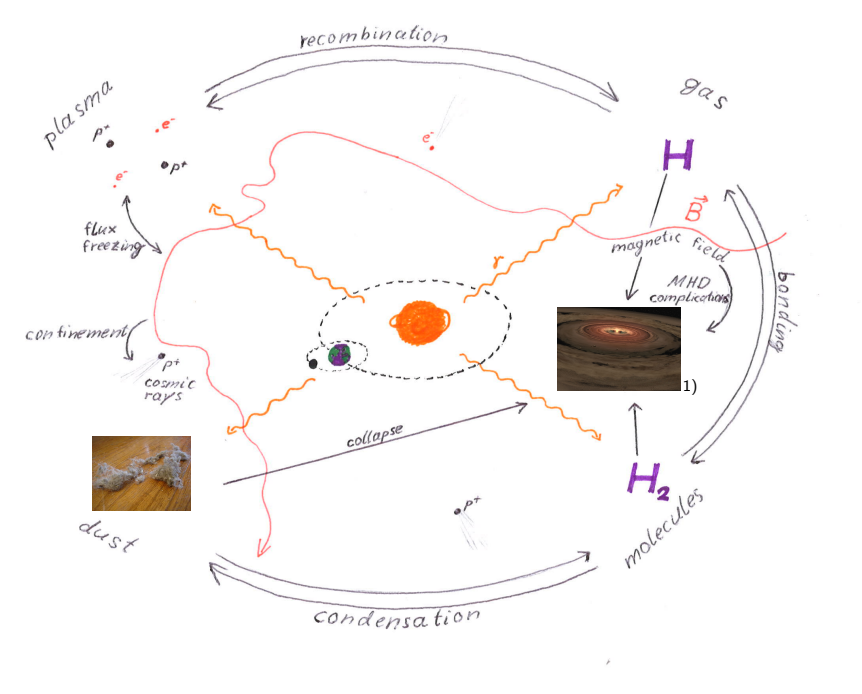

Image credits: 1) D. Darling

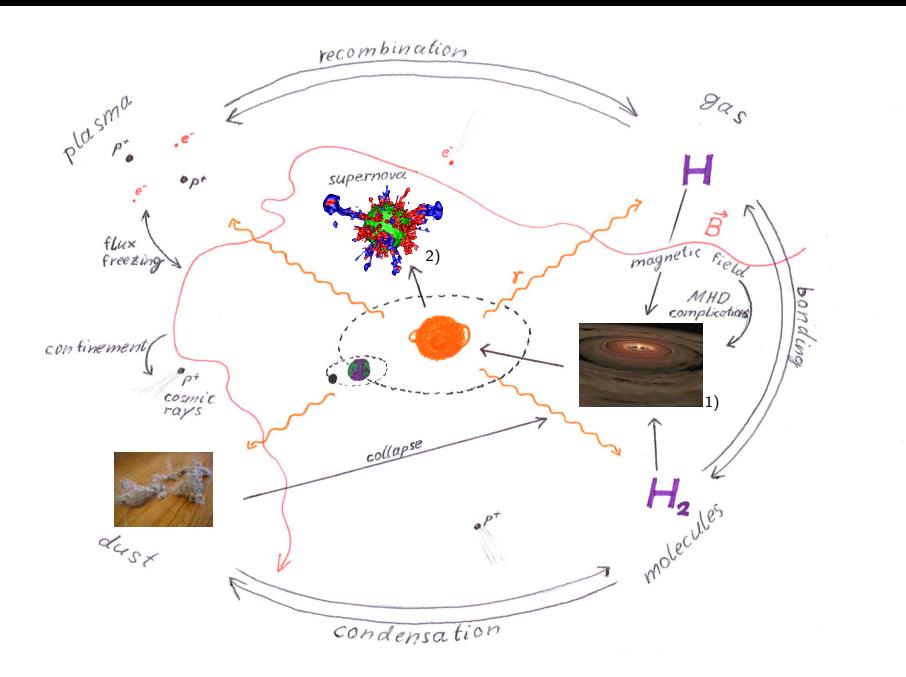

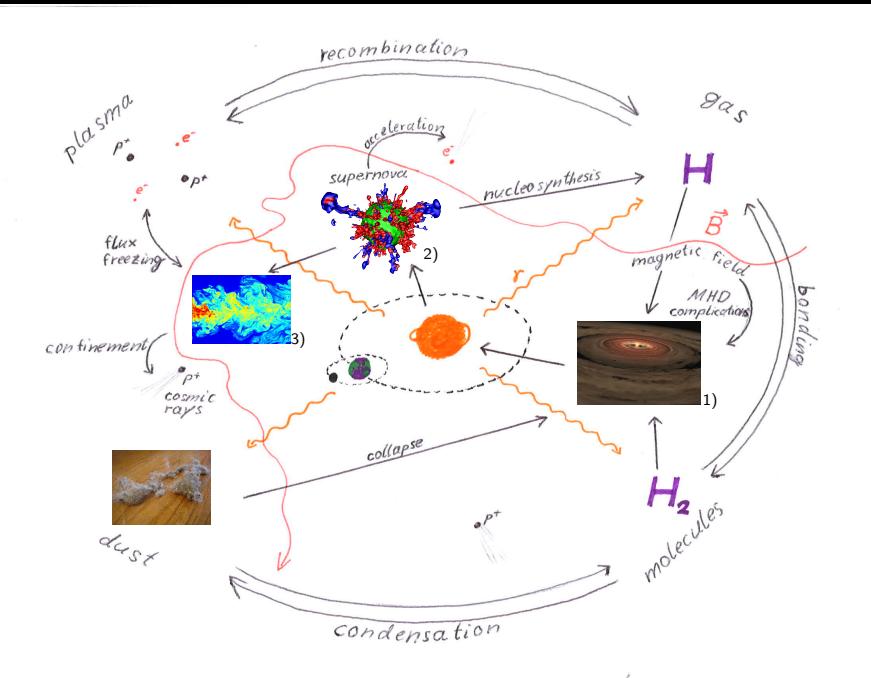

**K ロ ト K 御 ト K 差 ト** Image credits: 1) D. Darling; 2) N.J. Hammer/MPA; 3) C. Fukushima/TUDelft

È  $299$ 一 三 一

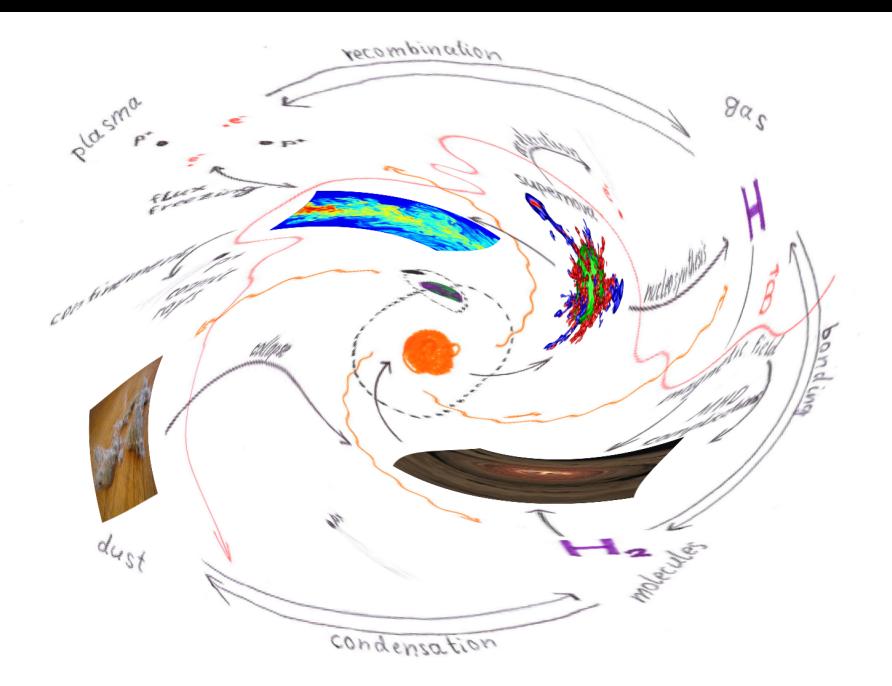

 $290$ メロトメ 倒 トメ きょくきょう ■ Image credits: 1) D. Darling; 2) N.J. Hammer/MPA; 3) C. Fukushima/TUDelft

#### Signal inference

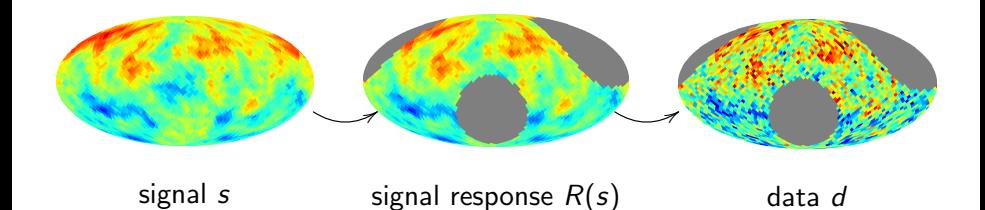

K ロ ▶ K @ ▶ K 할 > K 할 > 1 할 > 1 ⊙ Q Q ^

## Signal inference

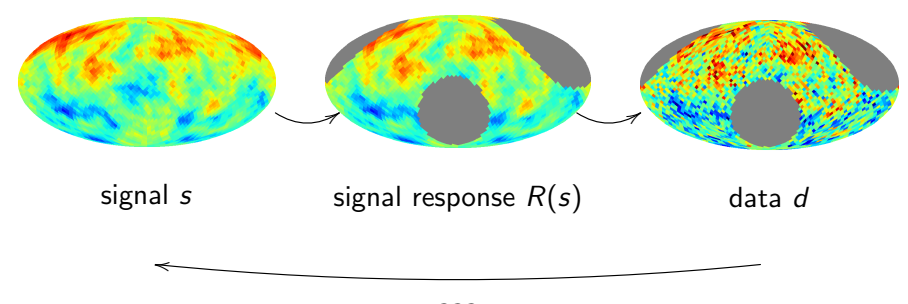

???

K ロ ▶ K @ ▶ K 할 > K 할 > 1 할 > 1 ⊙ Q Q ^

#### Signal inference

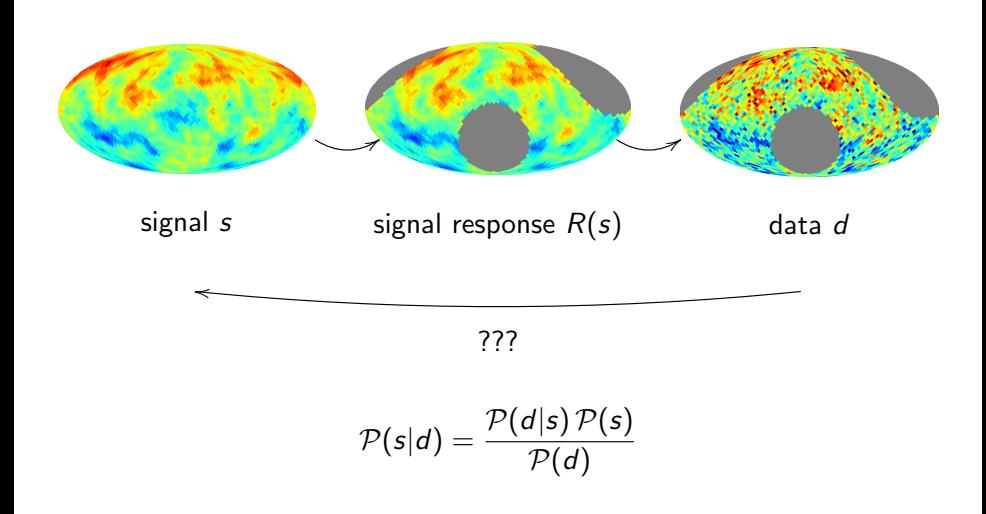

K □ ▶ K @ ▶ K 할 X K 할 X T 할 X 1 9 Q Q \*

## **Faraday rotation**

**≮ロト ⊀伊ト ⊀ミト** 

 $290$ 

## **Gamma rays**

## **CMB foregrounds**

Image credits: 1) D. Darling; 2) N.J. Hammer/MPA; 3) C. Fukushima/TUDelft

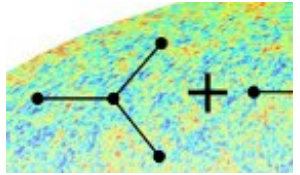

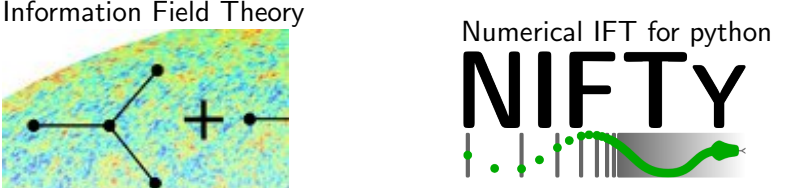

**KORKA SERKER ORA** 

http://www.mpa-garching.mpg.de/ift/ http://www.mpa-garching.mpg.de/ift/nifty/

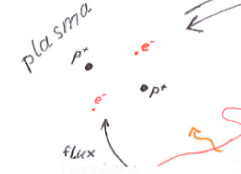

# **Faraday rotation**

**K ロ ▶ | K 伊 ▶ | K ヨ** 

 $290$ 

# **Gamma rays**

## **CMB foregrounds**

Image credits: 1) D. Darling; 2) N.J. Hammer/MPA; 3) C. Fukushima/TUDelft

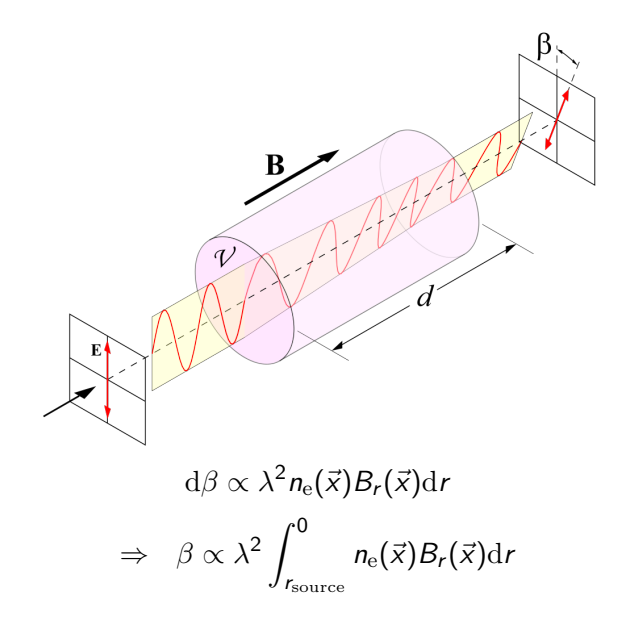

K ロ ▶ K @ ▶ K 할 > K 할 > 1 할 > 1 ⊙ Q Q ^

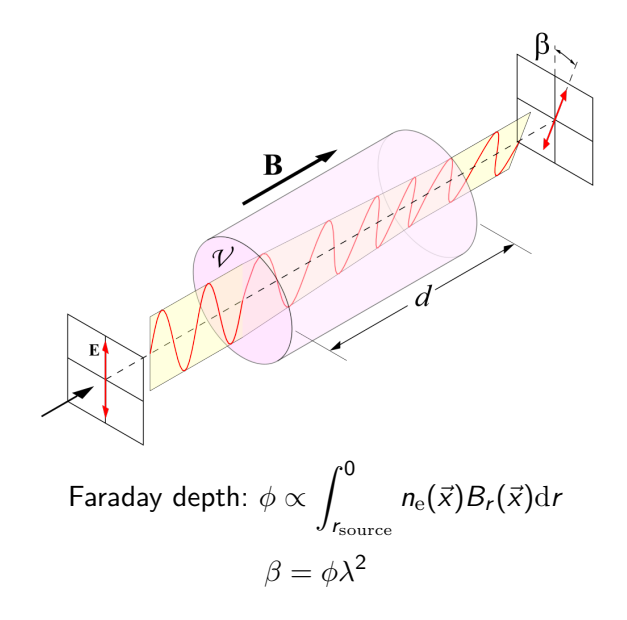

K □ ▶ K @ ▶ K 할 X K 할 X T 할 X 1 9 Q Q \*

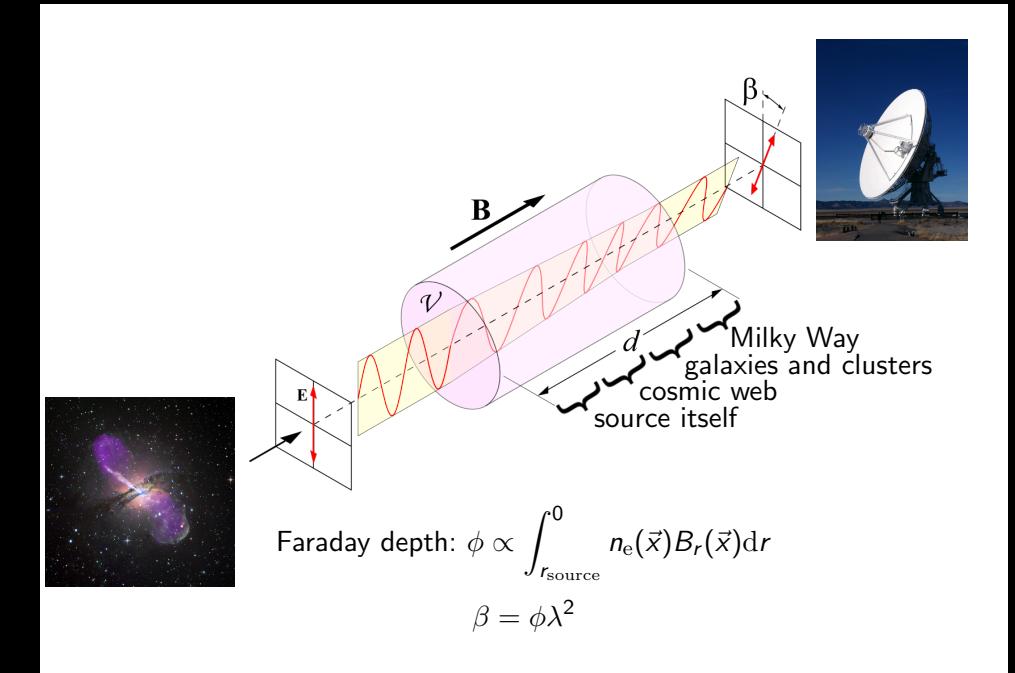

K ロ × K 御 × K 差 × K 差 × 一差 …

 $2990$ 

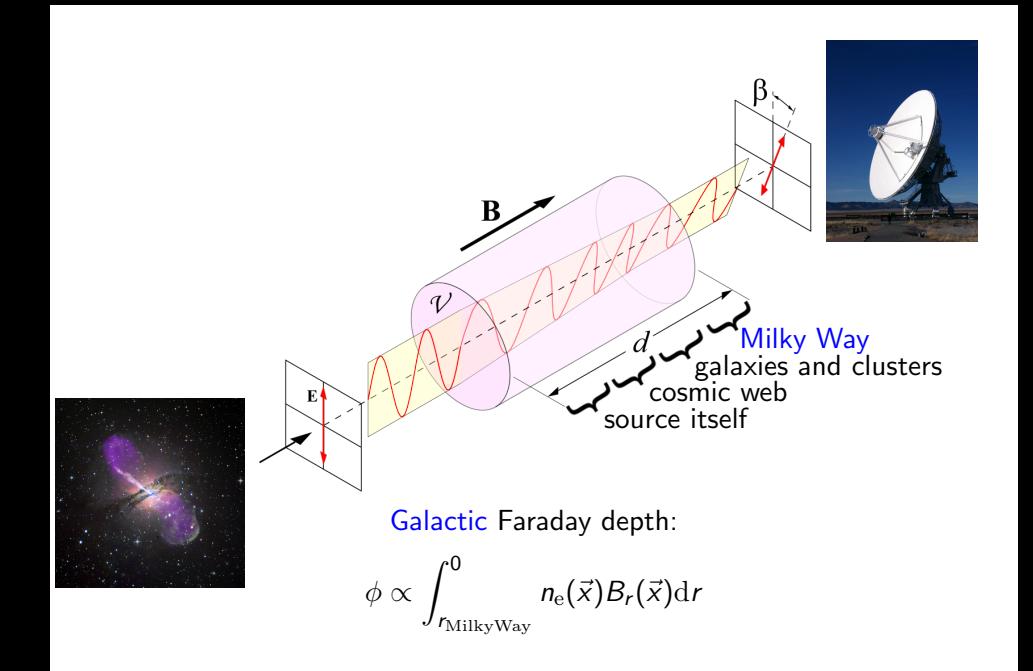

K □ ▶ K @ ▶ K 할 X K 할 X T 할 X 1 9 Q Q \*

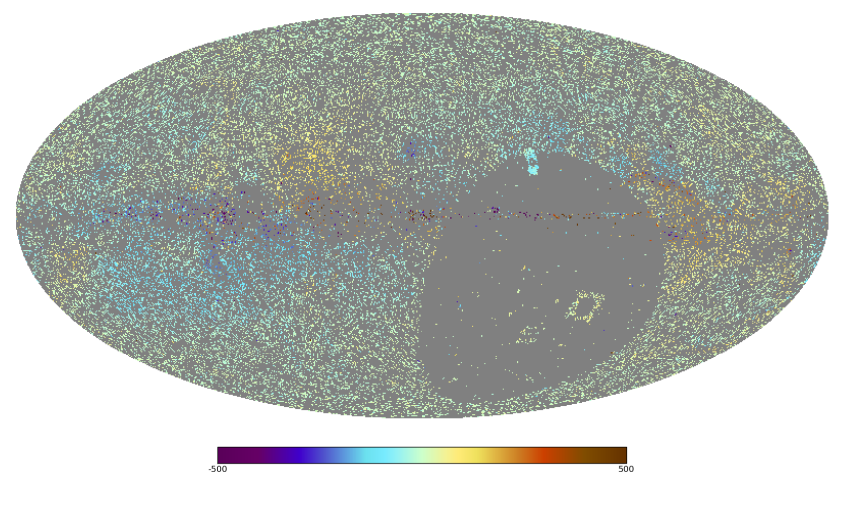

#### 41 330 data points

K ロ ト K 個 ト K 差 ト K 差 ト

 $2Q$ 

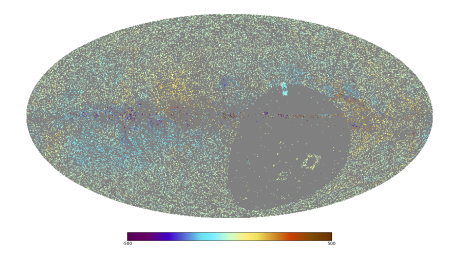

#### **Challenges**

- $\blacktriangleright$  Regions without data
- $\blacktriangleright$  Uncertain error bars:
	- $\blacktriangleright$  complicated observations
	- $\blacktriangleright$  n $\pi$ -ambiguity
	- $\blacktriangleright$  extragalactic contributions unknown

K ロ ▶ K @ ▶ K 할 ▶ K 할 ▶ 이 할 → 9 Q @

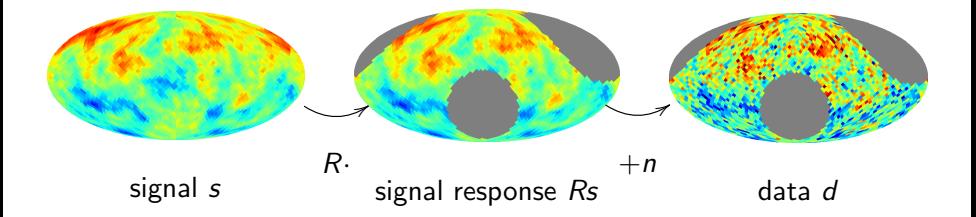

メロト メタト メミト メミト

 $\equiv$  990

$$
d = Rs + n
$$

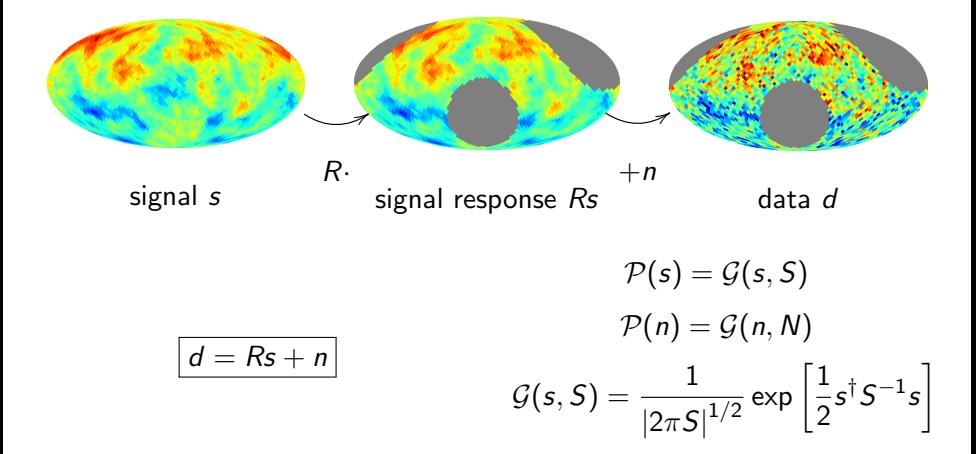

K ロ > K @ > K 할 > K 할 > → 할 → ⊙ Q @

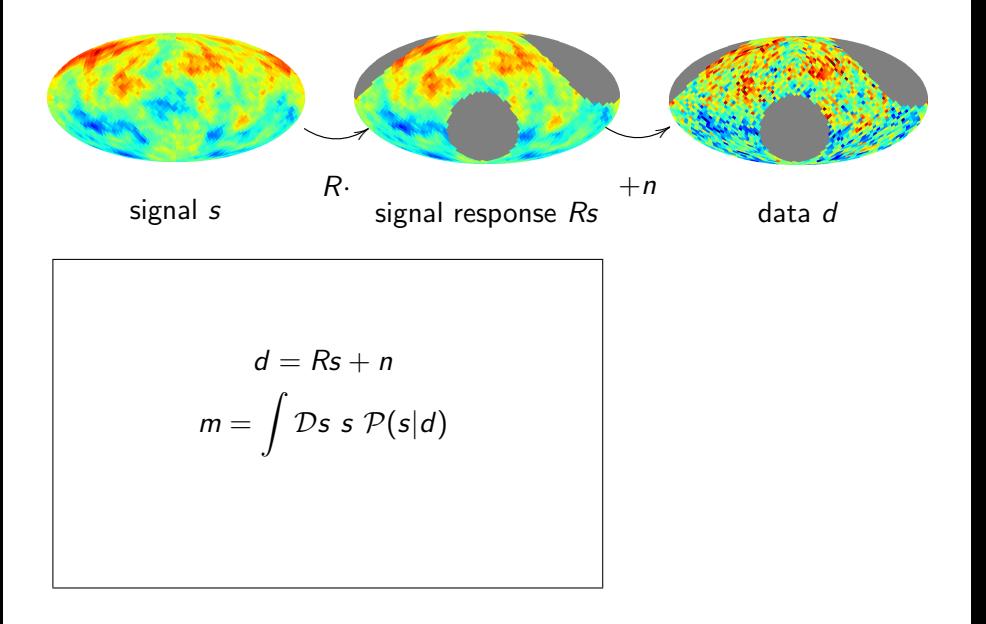

K ロ ▶ K @ ▶ K 할 > K 할 > 1 할 > 1 ⊙ Q Q ^

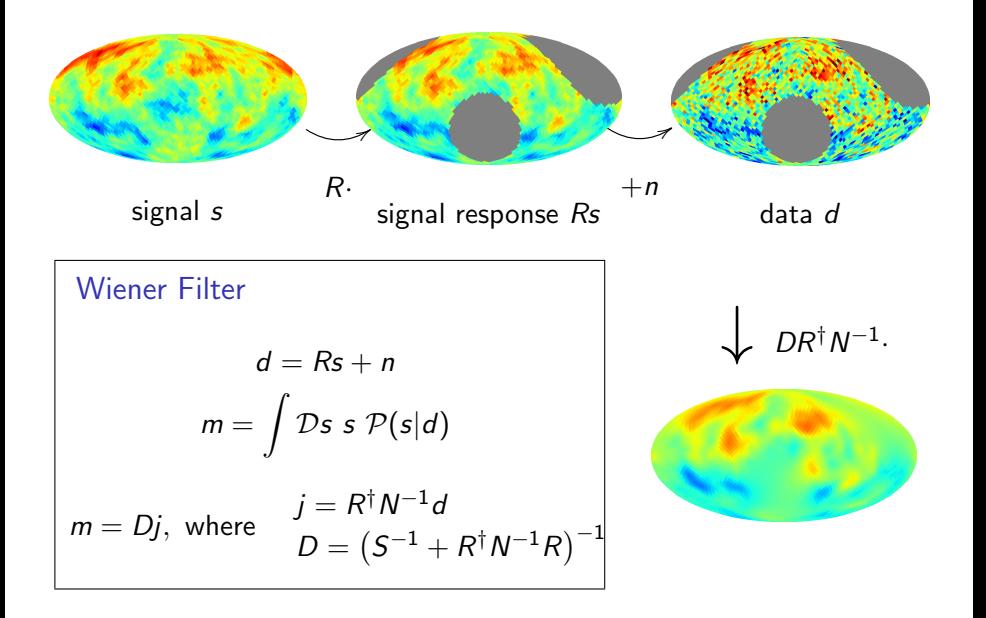

K ロ ▶ K @ ▶ K 할 ▶ K 할 ▶ 이 할 → 9 Q @

$$
S(\hat{n}, \hat{n}') = \int \mathcal{D}s \; s(\hat{n})s(\hat{n}') \mathcal{P}(s)
$$

K ロ K K (메 K K X B K X B H X B K O Q Q C

$$
\Rightarrow S_{(\ell m),(\ell' m')} = \int \mathcal{D} s \; s_{\ell m} s_{\ell' m'}^* \mathcal{P}(s)
$$

$$
S(\hat{n}, \hat{n}') = \int \mathcal{D}s \ s(\hat{n})s(\hat{n}')\mathcal{P}(s)
$$

$$
= S(\hat{n} \cdot \hat{n}')
$$

$$
\Rightarrow S_{(\ell m), (\ell' m')} = \int \mathcal{D}s \ s_{\ell m} s_{\ell' m'}^* \mathcal{P}(s)
$$

$$
= \delta_{\ell \ell'} \delta_{mm'} C_{\ell}
$$

 $\hookrightarrow$  angular power spectrum

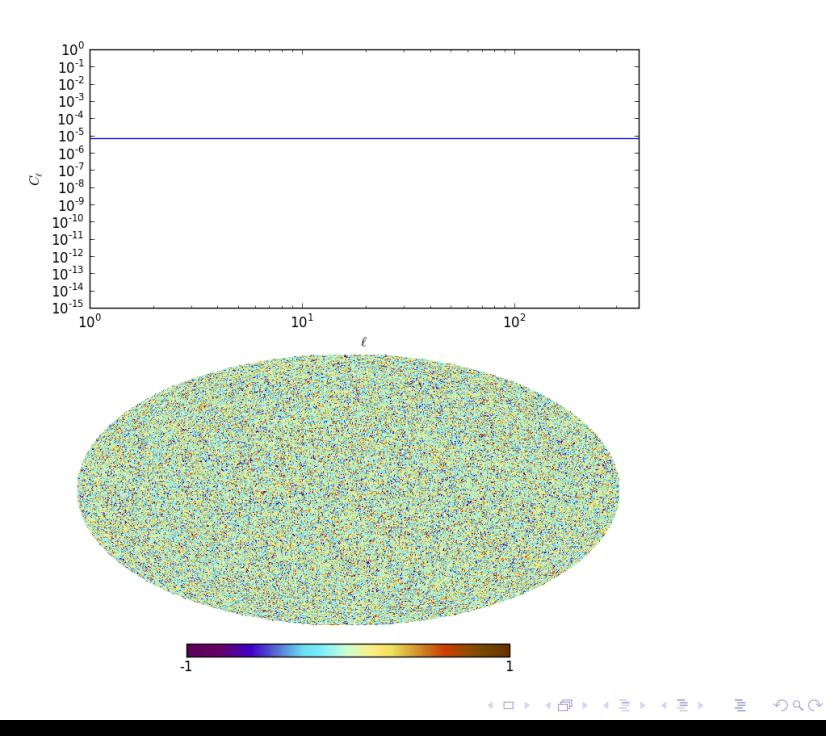

$$
S(\hat{n}, \hat{n}') = \int \mathcal{D}s \ s(\hat{n})s(\hat{n}')\mathcal{P}(s)
$$

$$
= S(\hat{n} \cdot \hat{n}')
$$

$$
\Rightarrow S_{(\ell m), (\ell' m')} = \int \mathcal{D}s \ s_{\ell m} s_{\ell' m'}^* \mathcal{P}(s)
$$

$$
= \delta_{\ell \ell'} \delta_{mm'} C_{\ell}
$$

 $\hookrightarrow$  angular power spectrum

$$
S(\hat{n}, \hat{n}') = \int \mathcal{D}s \ s(\hat{n})s(\hat{n}')\mathcal{P}(s)
$$
  
=  $S(\hat{n} \cdot \hat{n}')$   

$$
\Rightarrow S_{(\ell m), (\ell' m')} = \int \mathcal{D}s \ s_{\ell m} s_{\ell' m'}^* \mathcal{P}(s)
$$
  
=  $\delta_{\ell \ell'} \delta_{mm'} C_{\ell}$ 

 $\rightarrow$  angular power spectrum

K ロ K K (메 K K X B K X B H X B K O Q Q C

<span id="page-33-0"></span>
$$
N_{ij} = \delta_{ij}\sigma_i^2 \eta_i
$$
  
 
$$
\hookrightarrow \text{error bar correction factors}
$$

(uncorrelated noise)

## 1D example Assumptions:

<span id="page-34-0"></span>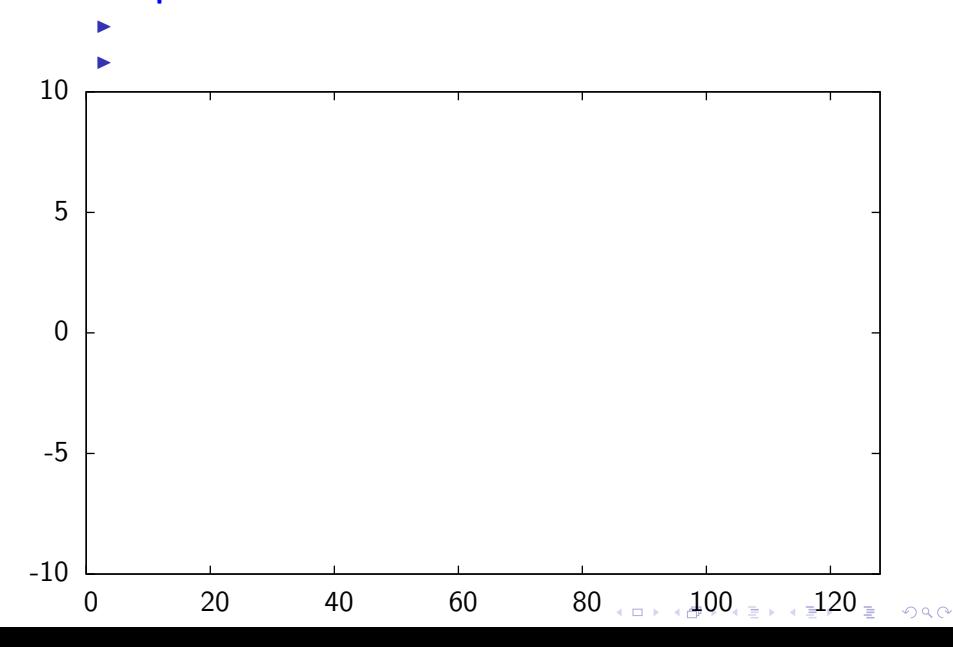

## 1D example

#### Assumptions:

 $\triangleright$  signal field statistically homogeneous Gaussian random field

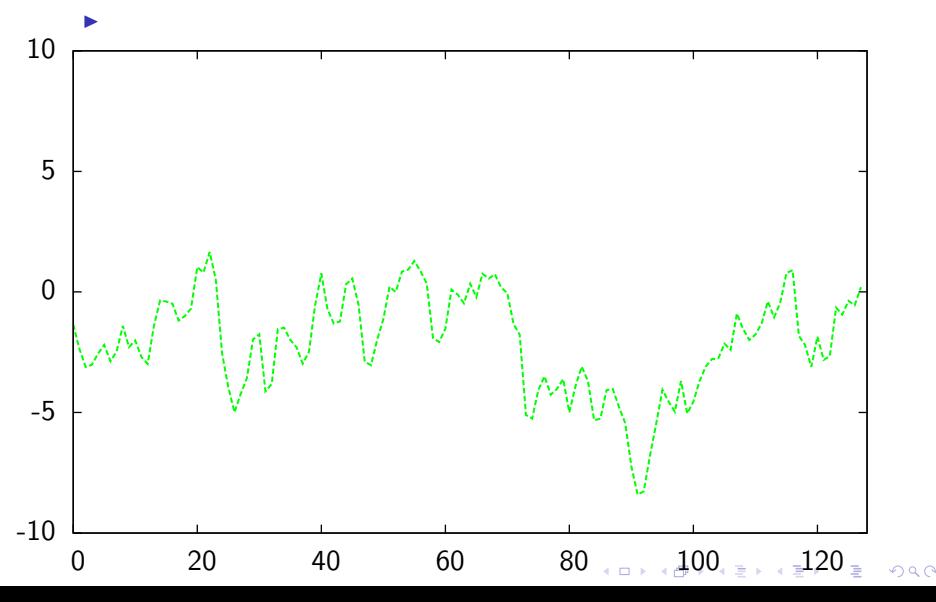
# 1D example

### Assumptions:

- $\triangleright$  signal field statistically homogeneous Gaussian random field
- $\blacktriangleright$  noise uncorrelated, Gaussian

<span id="page-36-0"></span>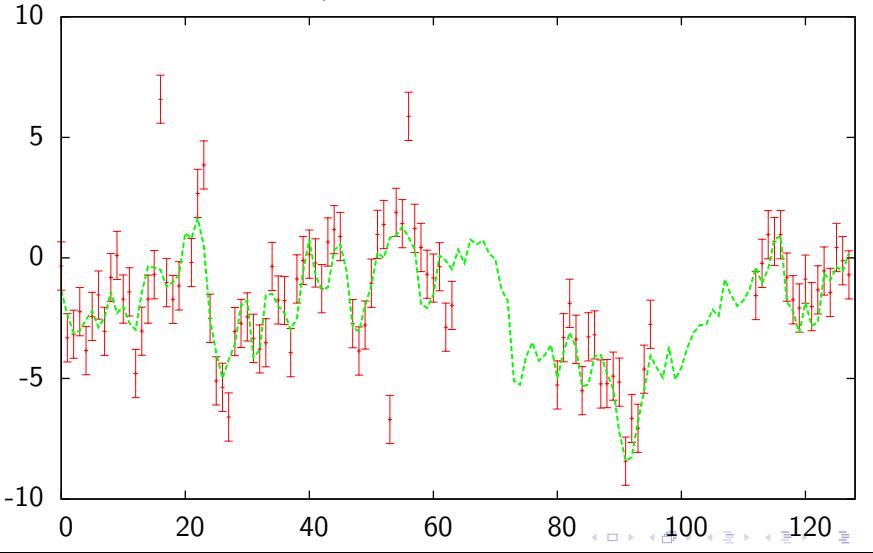

 $Q \cap$ 

# 1D example

 $\blacktriangleright$  Reconstruct (iteratively):

signal, power spectrum, noise variance

<span id="page-37-0"></span>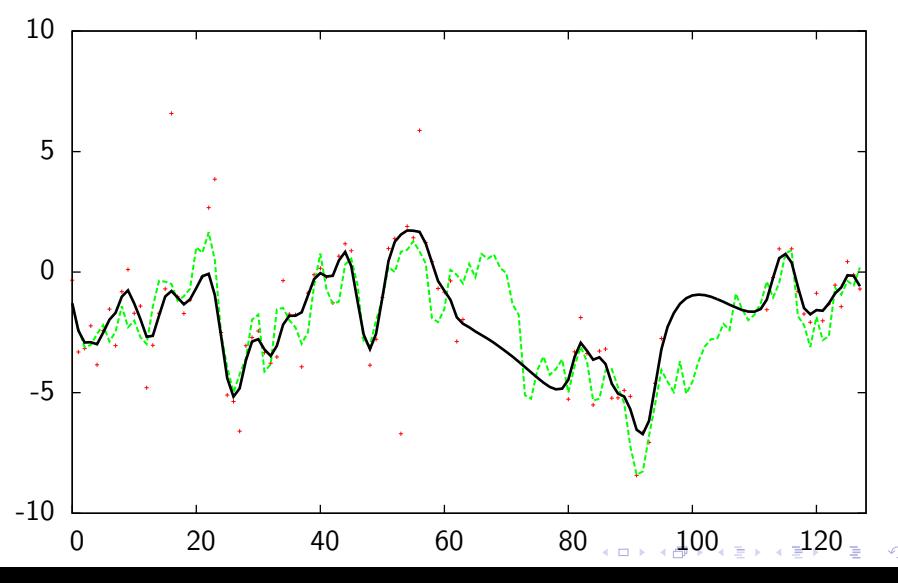

 $Q$ 

# 1D example

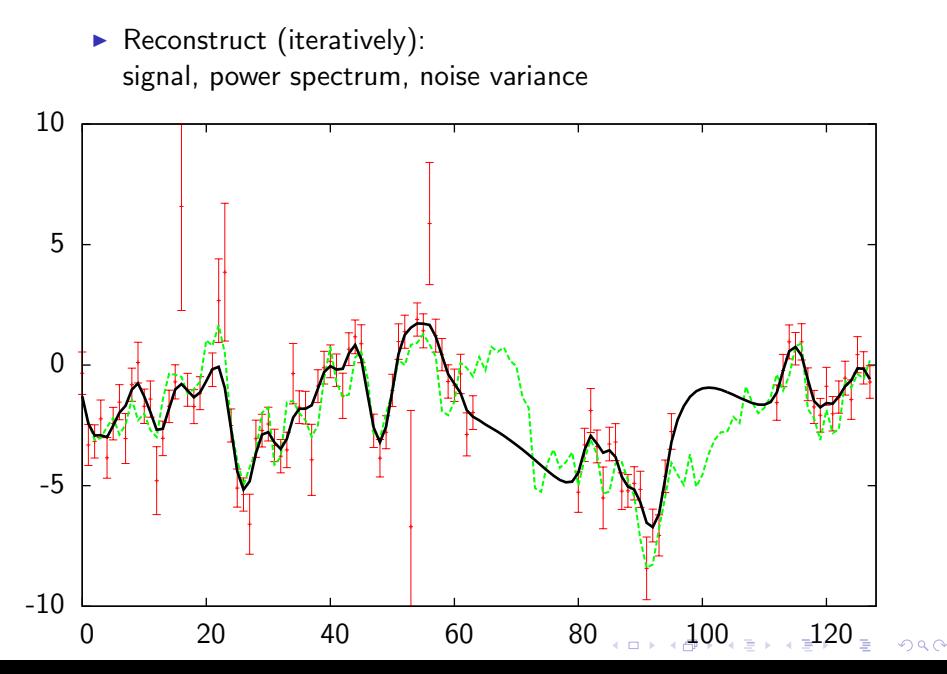

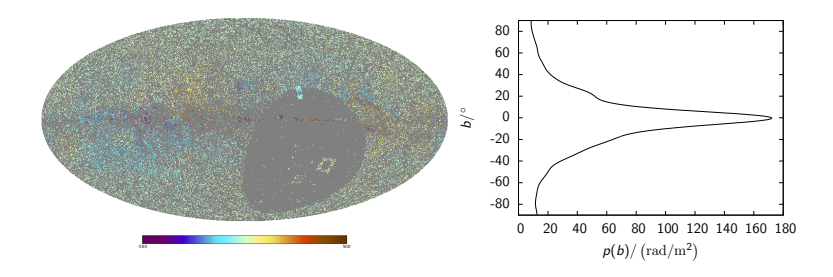

- Approximate  $s(b, l) := \frac{\phi(b, l)}{\rho(b)}$  as a statistically isotropic Gaussian field
- R: multiplication with  $p(b)$  and projection on directions of sources

K ロ ▶ K @ ▶ K 할 ▶ K 할 ▶ 이 할 → 9 Q @

$$
\blacktriangleright \; N_{ij} = \delta_{ij} \eta_i \sigma_i^2
$$

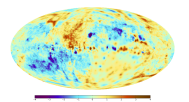

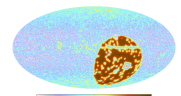

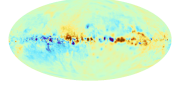

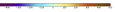

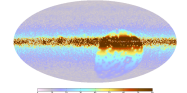

イロト イ御 トイミト イミト ニミー りんぴ

Oppermann et al. (2012)

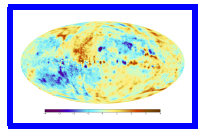

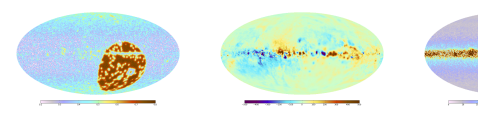

#### posterior mean of the signal

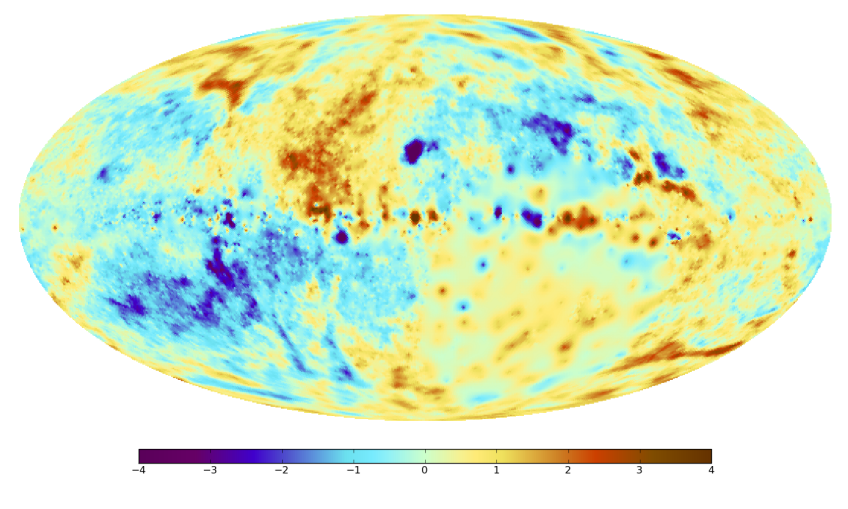

 $2990$ 

K ロ X × 伊 X × ミ X × モ X × ミ ミ

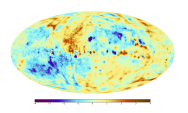

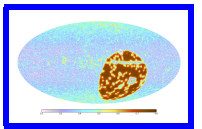

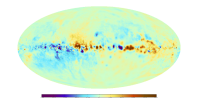

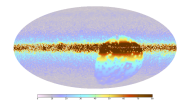

## uncertainty of the signal map

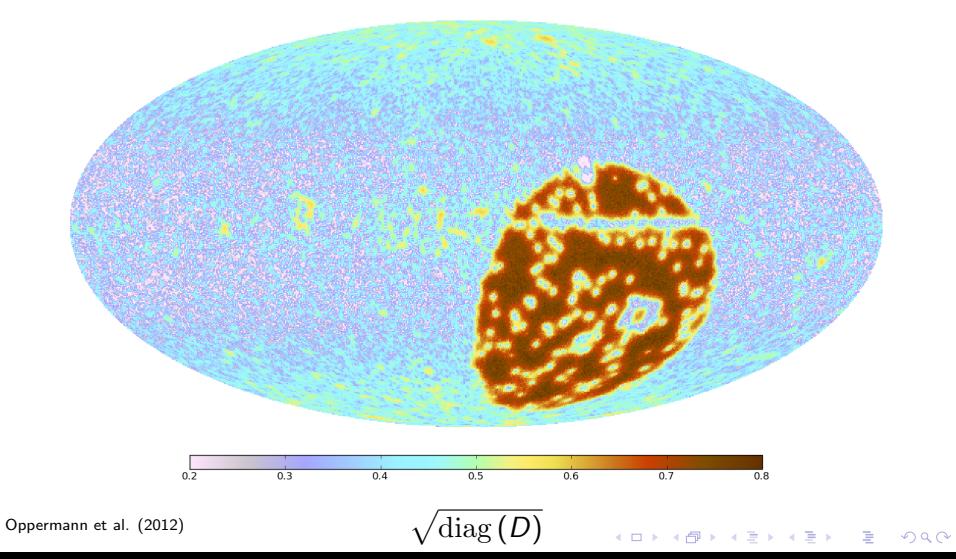

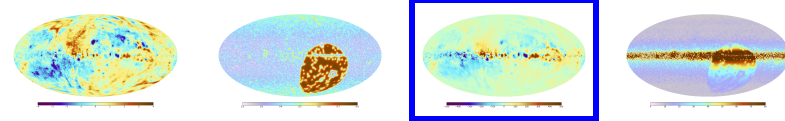

#### posterior mean of the Faraday depth

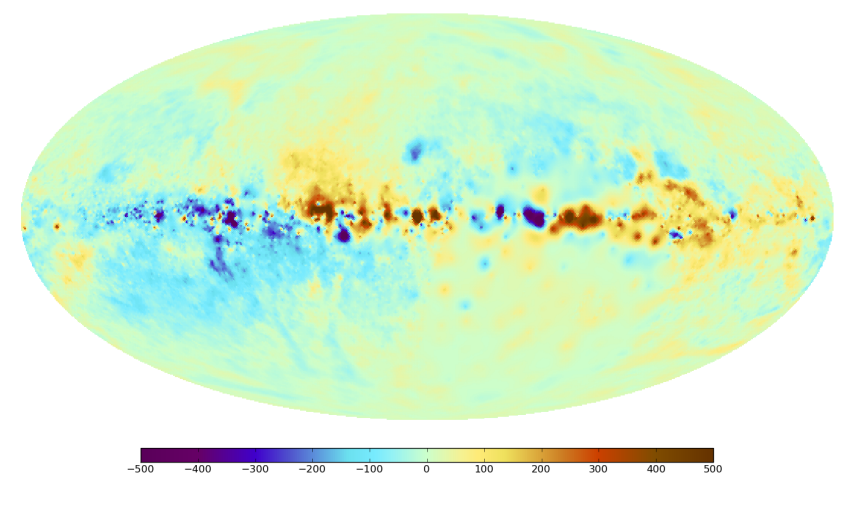

K □ ▶ K @ ▶ K 할 X K 할 X | 할 X 1 9 Q Q \*

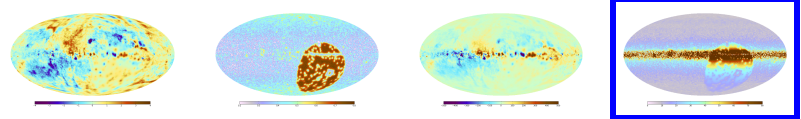

## uncertainty of the Faraday depth

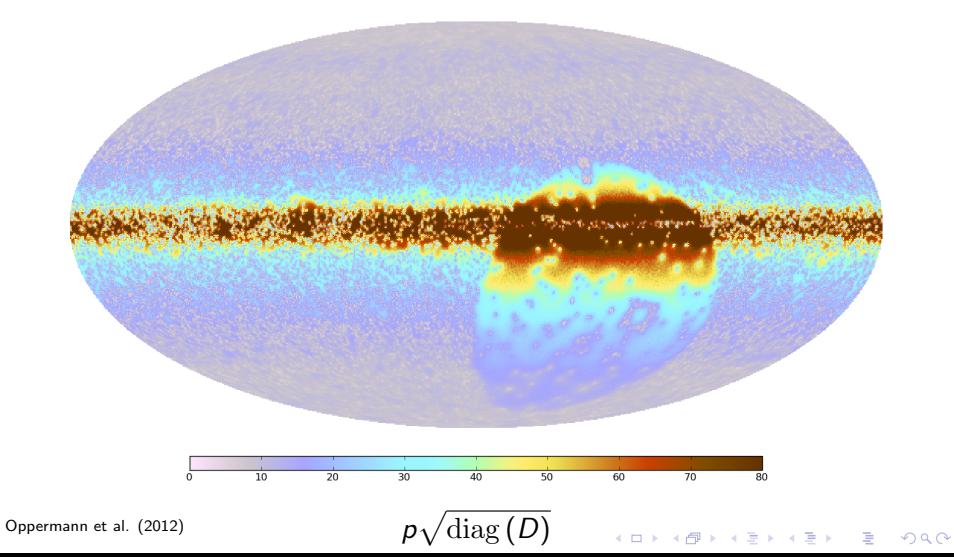

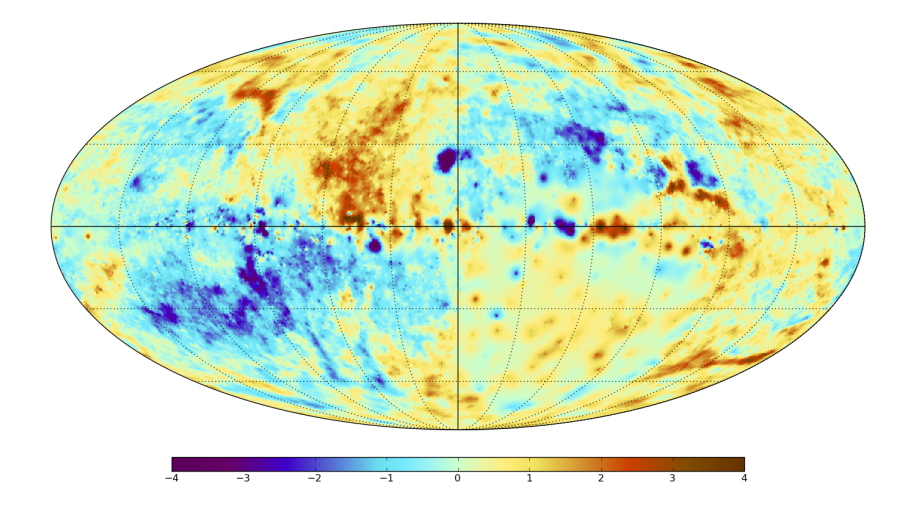

Oppermann et al. (2012)

重  $299$ メロト メタト メミト メミト

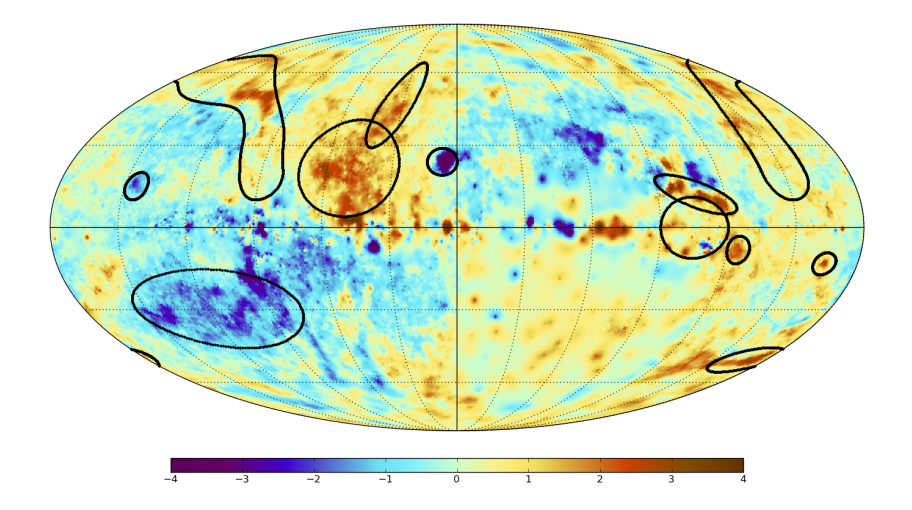

<span id="page-46-0"></span>Oppermann et al. (2012)

 $\equiv$  $299$ メロト メタト メミト メミト

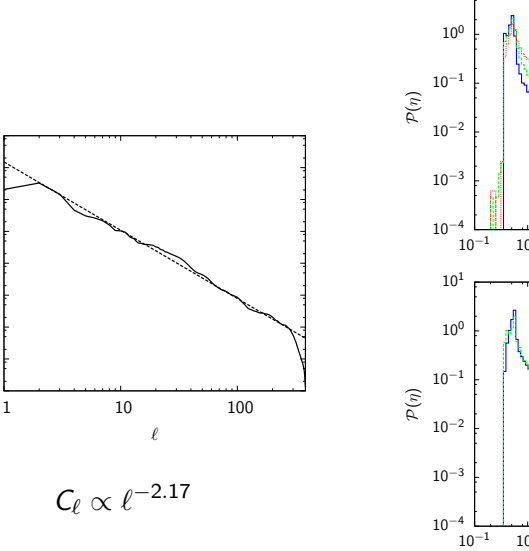

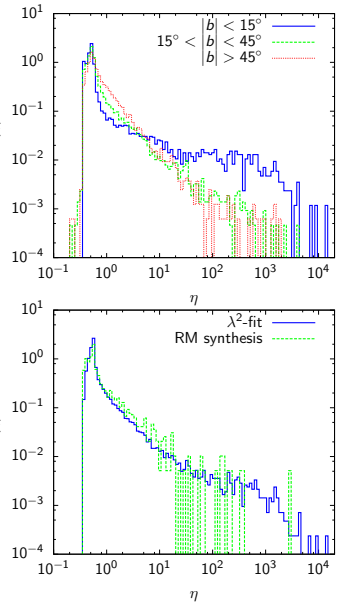

Oppermann et al. (2012)

 $10^{-7}$ 10−<sup>6</sup>  $10^{-5}$  $10^{-4}$ 10−<sup>3</sup> C`  $10^{\rm -2}$  $10^{-1}$ 10<sup>0</sup> 10<sup>1</sup>

> $N_{ij} = \langle n_i n_j \rangle = \delta_{ij} \eta_i \sigma_i^2$  $N_{ij} = \langle n_i n_j \rangle = \delta_{ij} \eta_i \sigma_i^2$  $N_{ij} = \langle n_i n_j \rangle = \delta_{ij} \eta_i \sigma_i^2$  $N_{ij} = \langle n_i n_j \rangle = \delta_{ij} \eta_i \sigma_i^2$  $N_{ij} = \langle n_i n_j \rangle = \delta_{ij} \eta_i \sigma_i^2$  $N_{ij} = \langle n_i n_j \rangle = \delta_{ij} \eta_i \sigma_i^2$  $N_{ij} = \langle n_i n_j \rangle = \delta_{ij} \eta_i \sigma_i^2$  $N_{ij} = \langle n_i n_j \rangle = \delta_{ij} \eta_i \sigma_i^2$  $N_{ij} = \langle n_i n_j \rangle = \delta_{ij} \eta_i \sigma_i^2$  $N_{ij} = \langle n_i n_j \rangle = \delta_{ij} \eta_i \sigma_i^2$  $N_{ij} = \langle n_i n_j \rangle = \delta_{ij} \eta_i \sigma_i^2$  $299$ ŧ

# **Faraday rotation**

(ロ) (伊) (三

 $290$ 

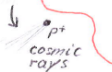

# **Gamma rays**

# **CMB foregrounds**

Image credits: 1) D. Darling; 2) N.J. Hammer/MPA; 3) C. Fukushima/TUDelft

Pion decay

 $\rho^{\dagger}$  $\sqrt{\frac{1}{2}}$  $\pi^{\circ}$ 

メロトメ 倒 トメ 差 トメ 差 トー

 $\equiv$  940

Pion decay

 $\circ^{\dagger}$  $\pi^{\circ}$ 

イロト イ部 トイ君 トイ君 ト

重

 $299$ 

Inverse-Compton

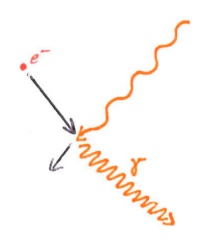

Pion decay

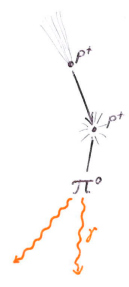

Inverse-Compton Radioactive decay

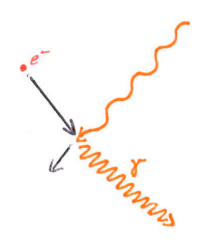

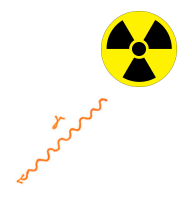

イロト 不優 ト 不重 ト 不重 トー

重

 $299$ 

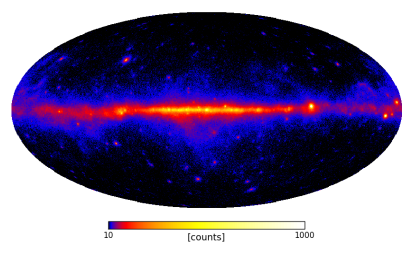

FERMI data

K ロ > K @ > K 할 > K 할 > → 할 → ⊙ Q @

- $\blacktriangleright$  non-Gaussian
- $\blacktriangleright$  always positive
- $\blacktriangleright$  varying over several orders of magnitude

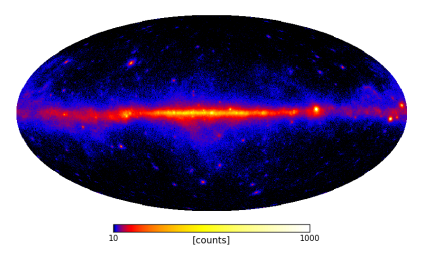

FERMI data

- $\triangleright$  non-Gaussian
- $\blacktriangleright$  always positive
- $\blacktriangleright$  varying over several orders of magnitude

#### The log-normal model

- $\blacktriangleright$  use logarithm of photon flux density as signal
- $\triangleright$  model this as Gaussian random field

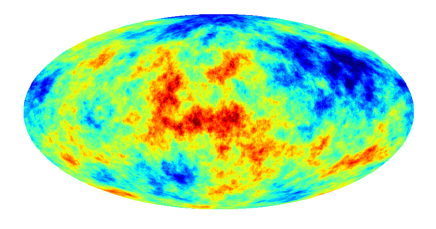

s

**KORK ERKER ADE YOUR** 

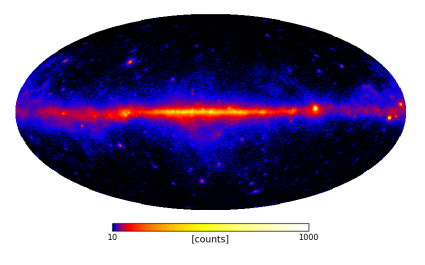

FERMI data

#### $\triangleright$  non-Gaussian

- $\blacktriangleright$  always positive
- $\blacktriangleright$  varying over several orders of magnitude

#### The log-normal model

- $\blacktriangleright$  use logarithm of photon flux density as signal
- $\triangleright$  model this as Gaussian random field

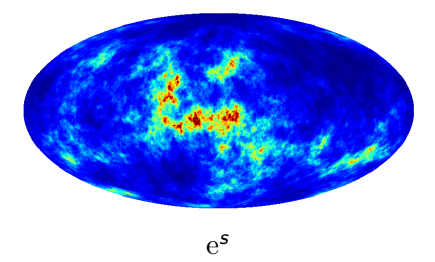

**KORK ERKER ADE YOUR** 

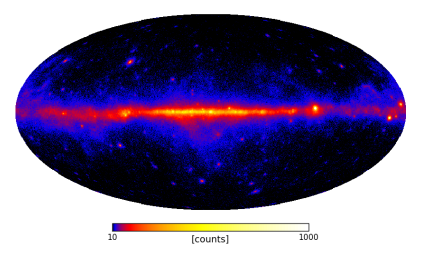

FERMI data

- $\triangleright$  non-Gaussian
- $\blacktriangleright$  always positive
- $\triangleright$  varying over several orders of magnitude

#### The log-normal model

- $\blacktriangleright$  use logarithm of photon flux density as signal
- $\triangleright$  model this as Gaussian random field

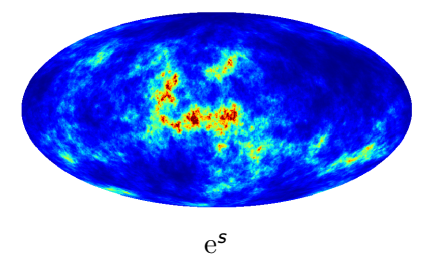

 $d = Re^s + n$ 

**KORK ERKER ADE YOUR** 

#### signal exponentiated signal

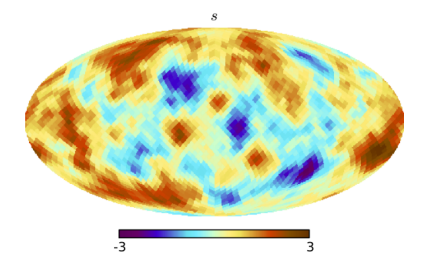

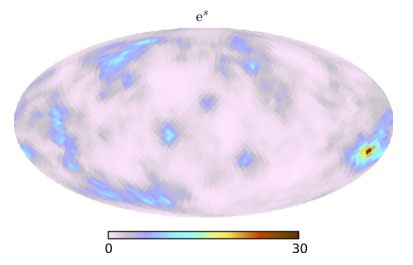

メロト メタト メミト メミト

 $299$ 

È

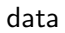

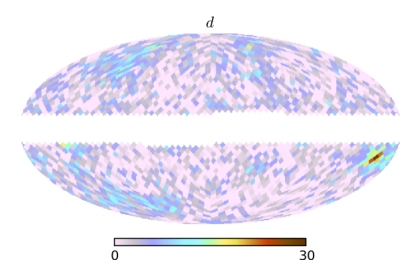

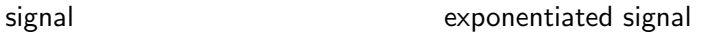

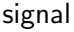

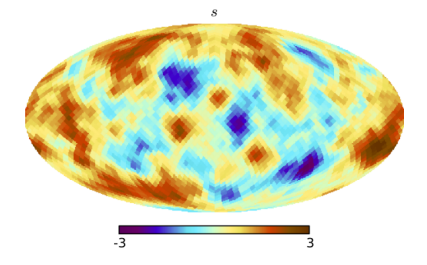

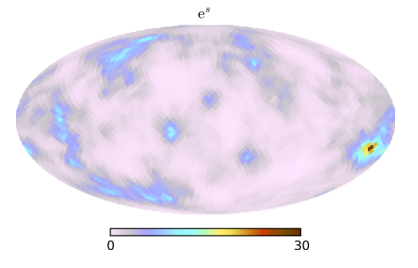

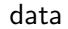

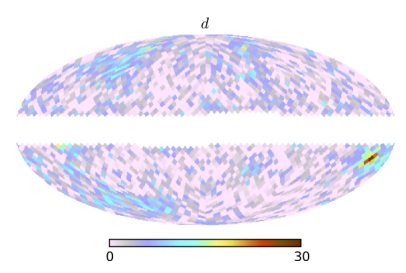

data reconstructed exponentiated signal

 $e^{m+\frac{1}{2} \text{diag}(D)}$ 

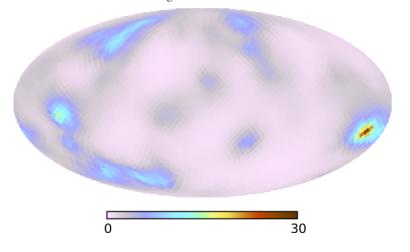

#### signal reconstructed signal

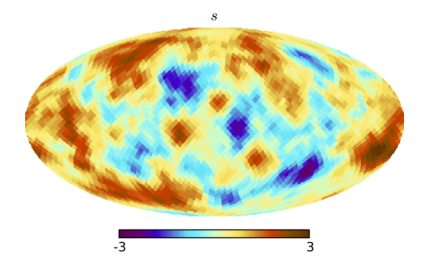

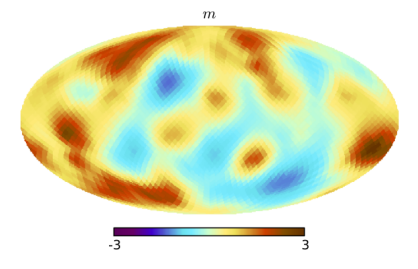

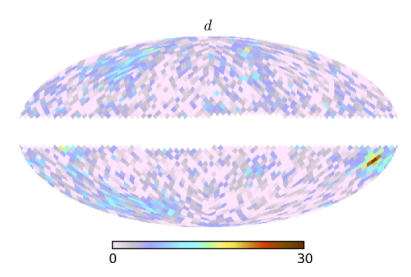

### data reconstructed exponentiated signal

 $e^{m+\frac{1}{2} \text{diag}(D)}$ 

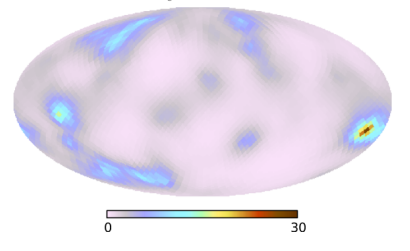

# $\overline{m}$

#### fractional uncertainty reconstructed exponentiated signal

 $e^{m+\frac{1}{2} \text{diag}(D)}$ 

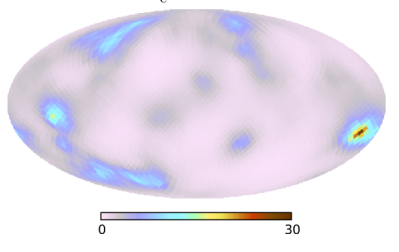

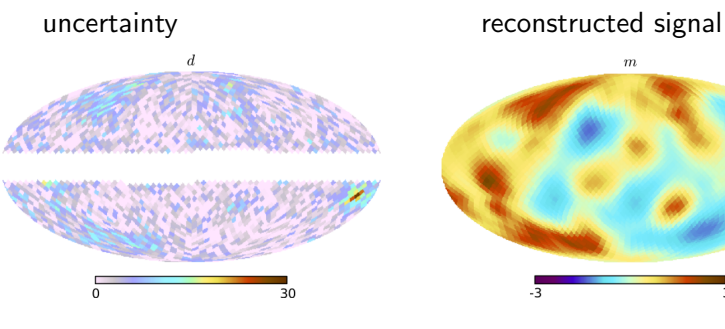

 $e^{diag(D)^{1/2}} - 1$ 

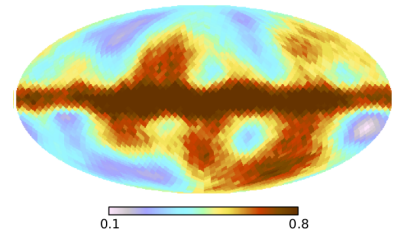

Oppermann et al. (2013)

イロメ 不優 メイ君メ イ君メー 君  $299$ 

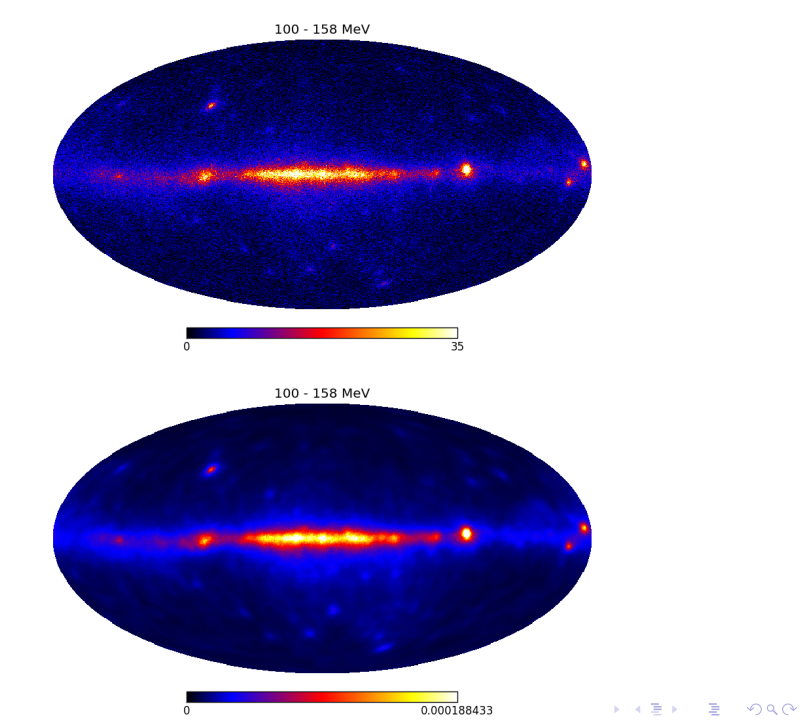

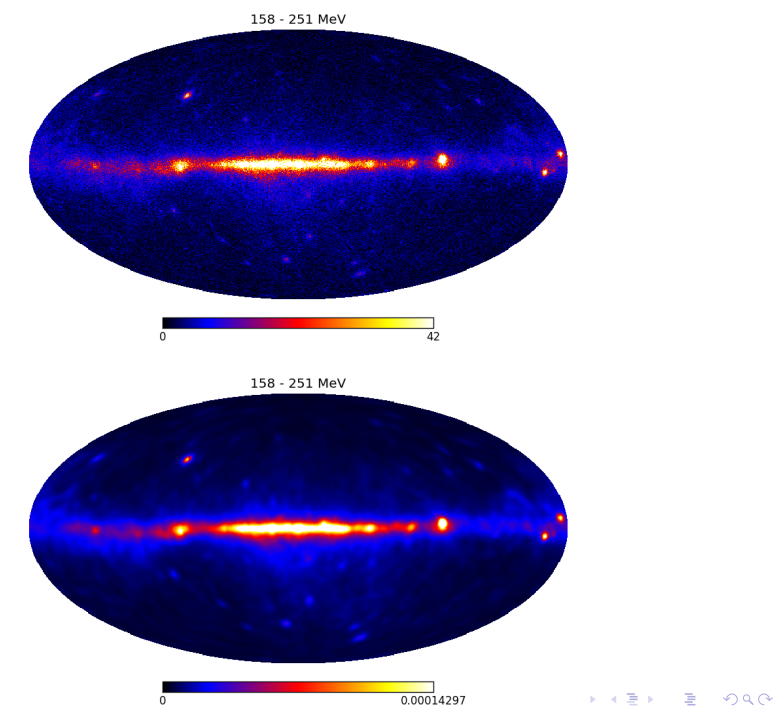

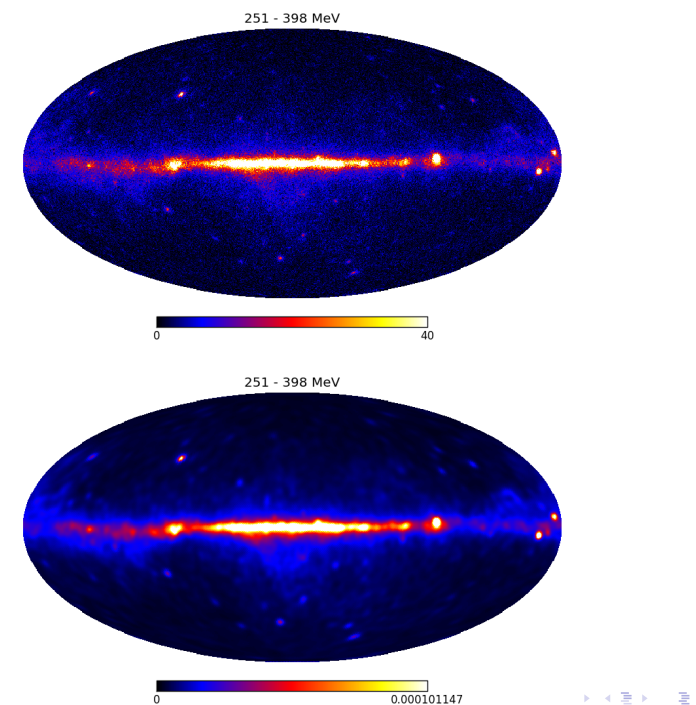

 $0.000101147$ 

 $OQ$ 

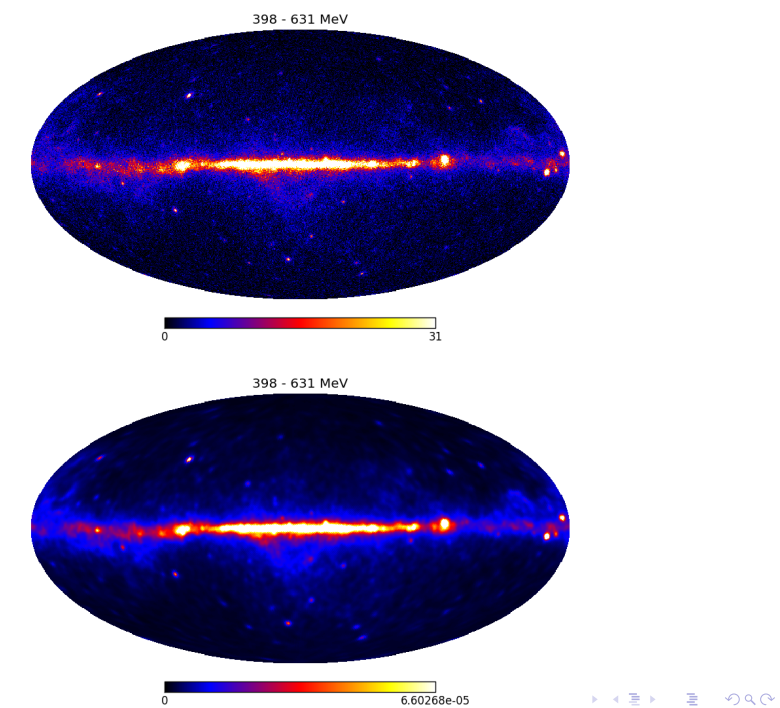

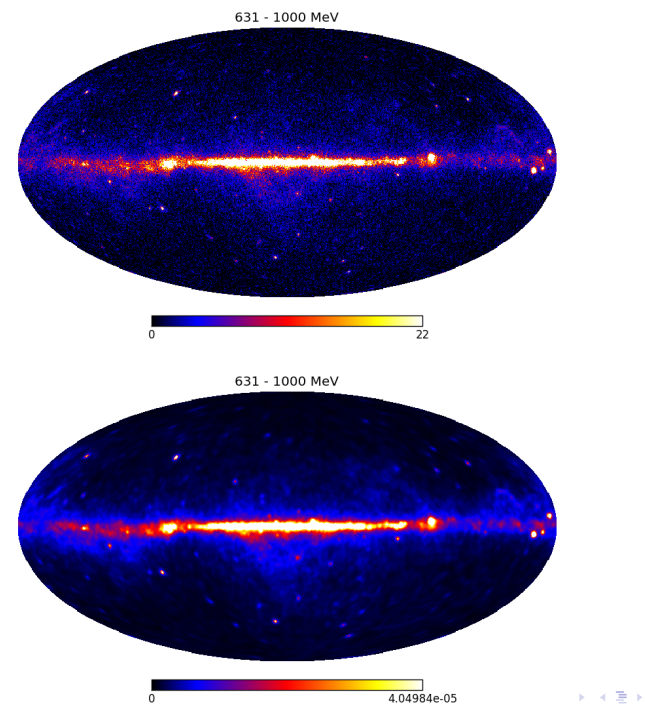

4.04984e-05

 $OQ$ 

重

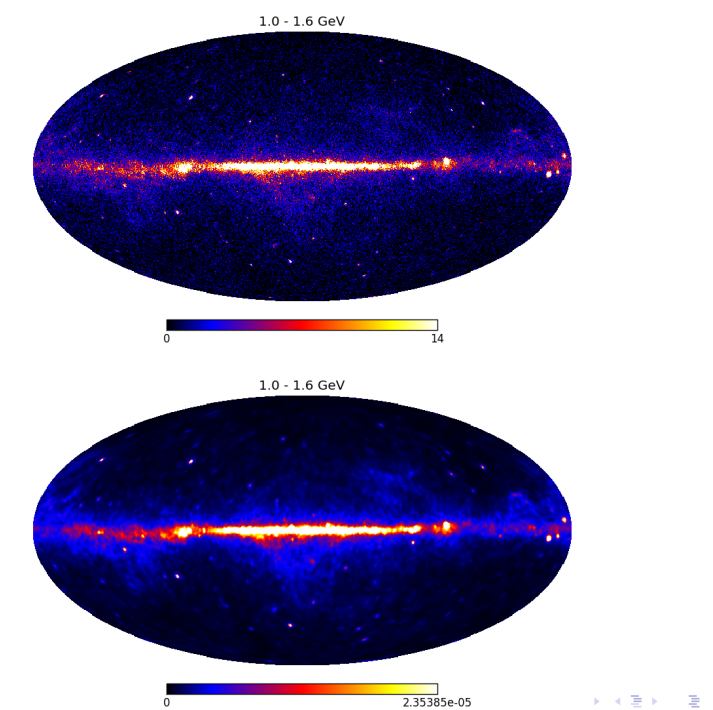

 $2990$ 

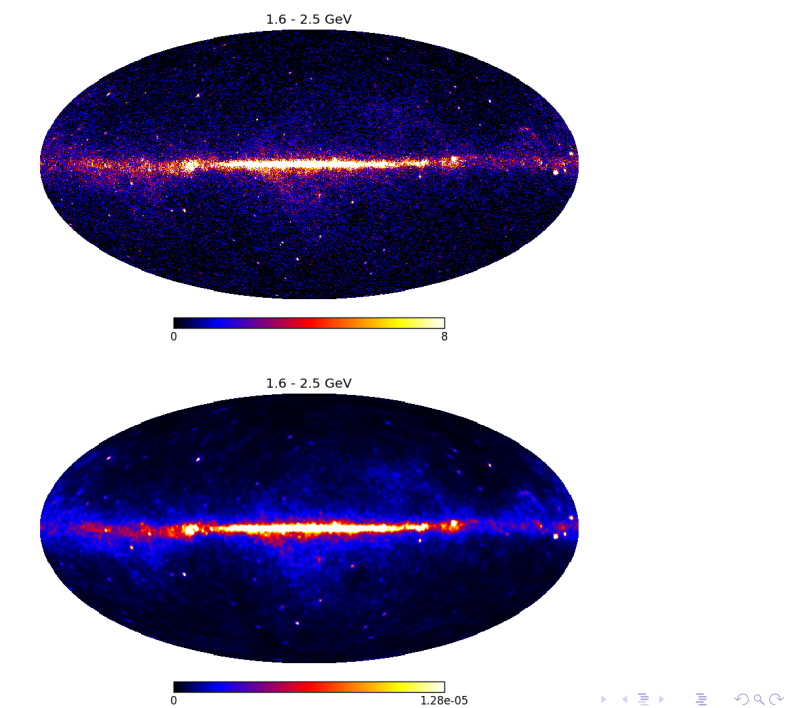

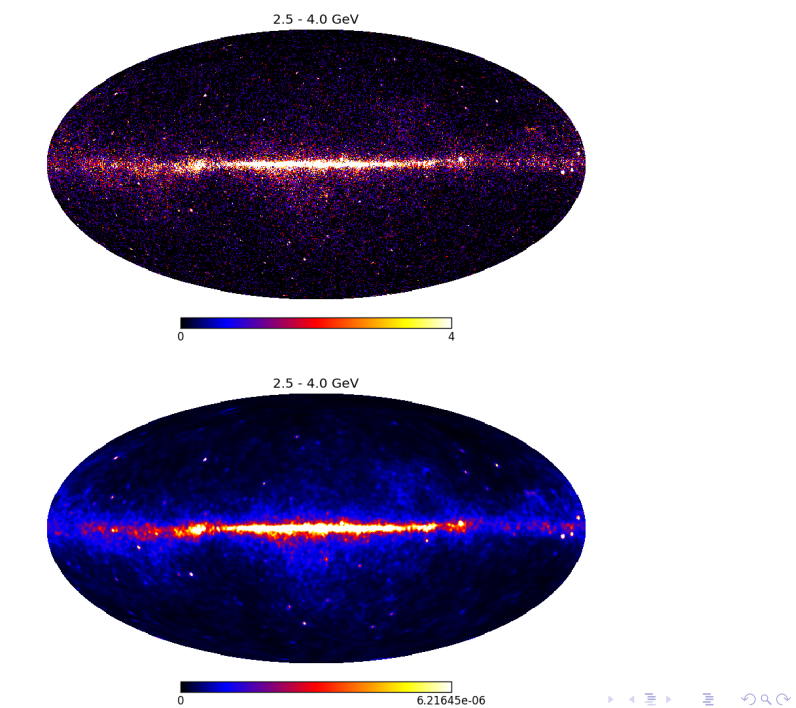

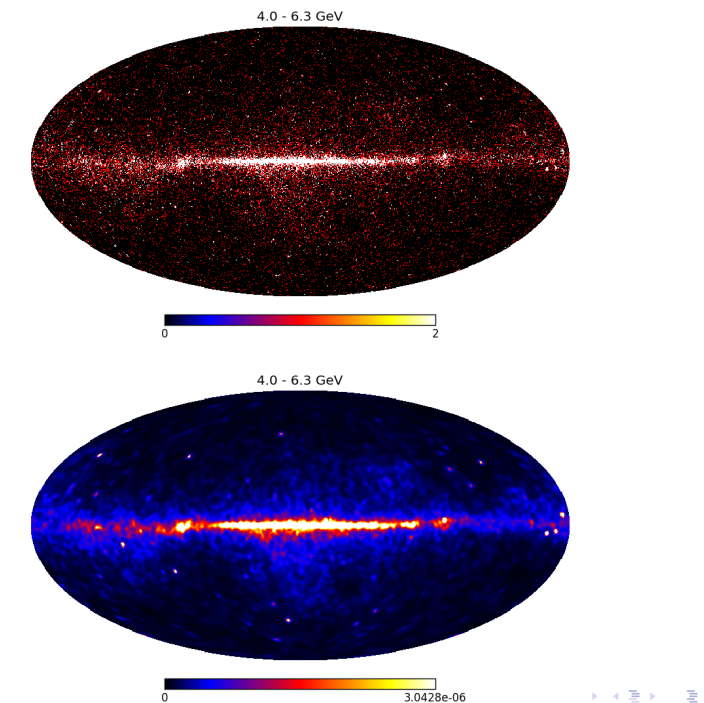

 $OQ$ 

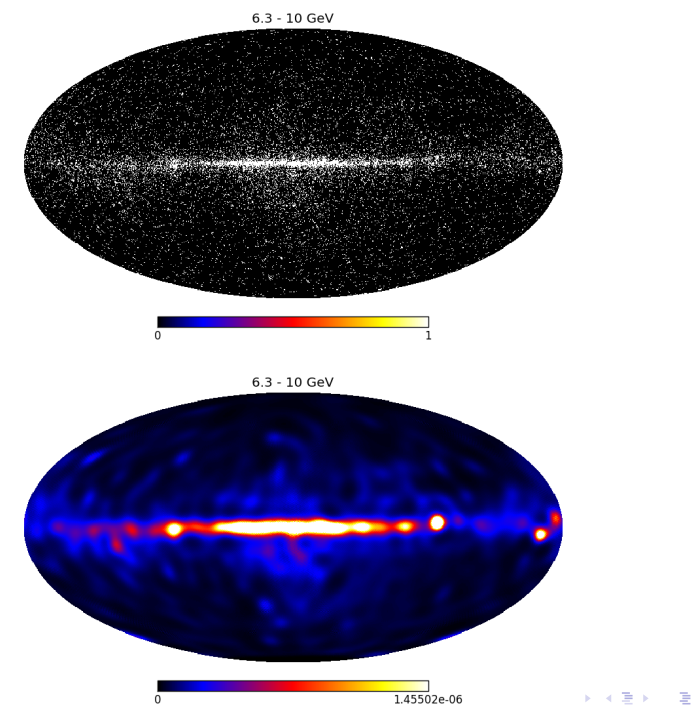

 $290$ 

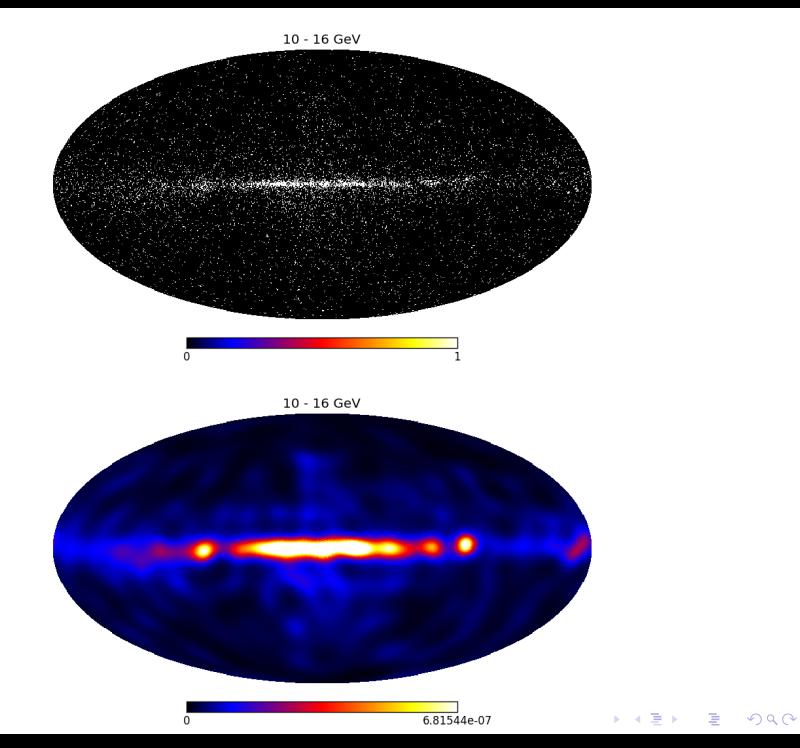

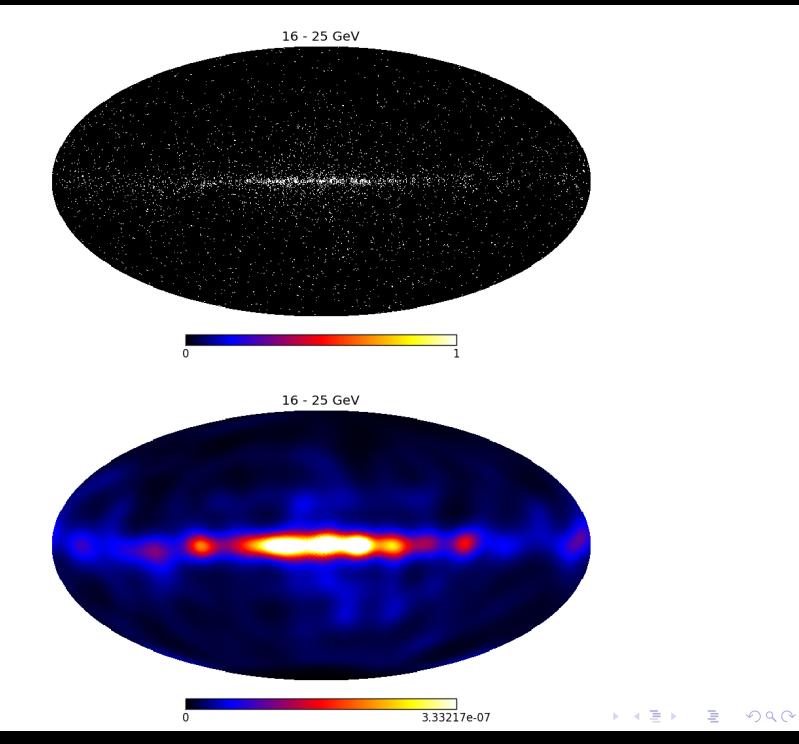
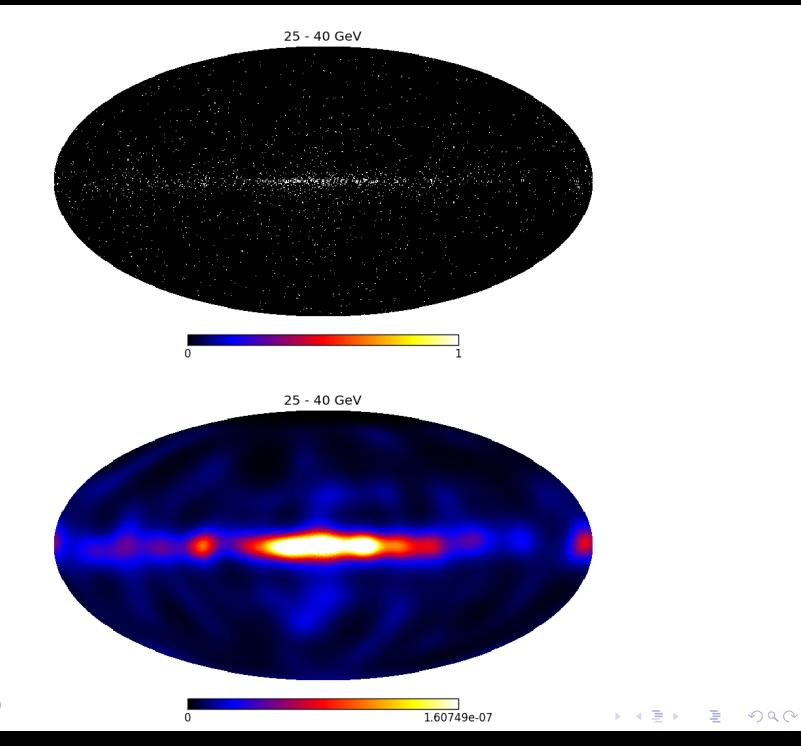

Selig et al. (in prep.)

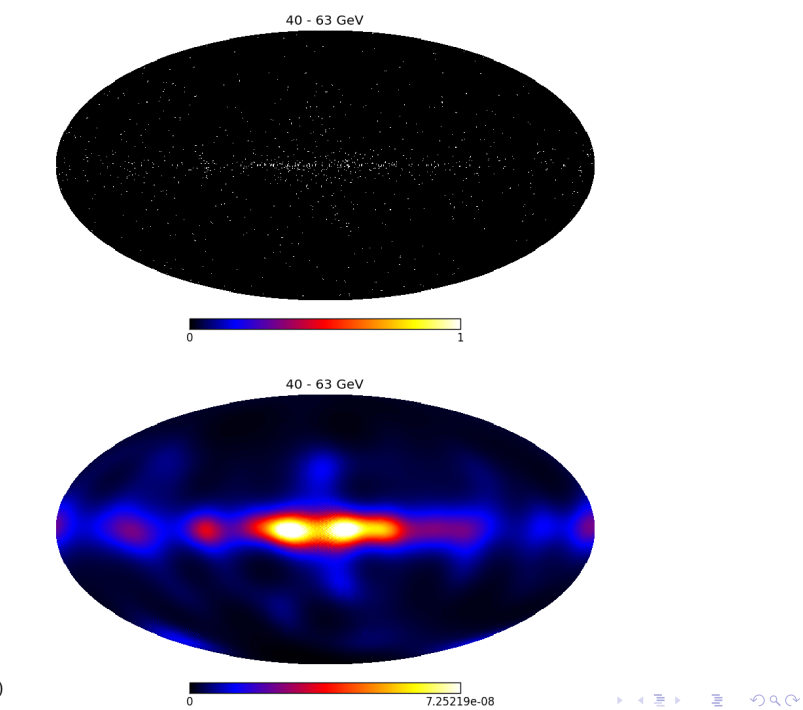

Selig et al. (in prep.)

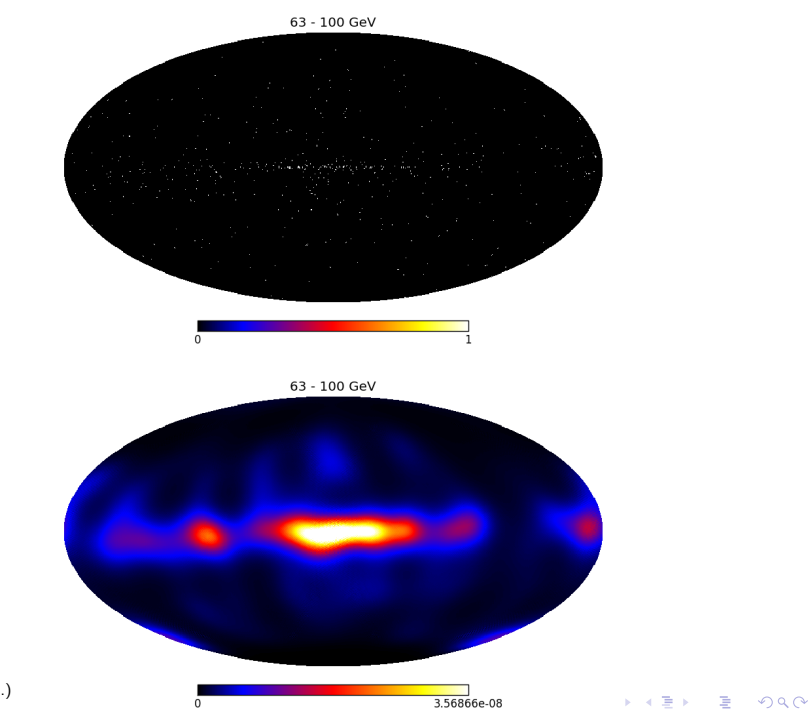

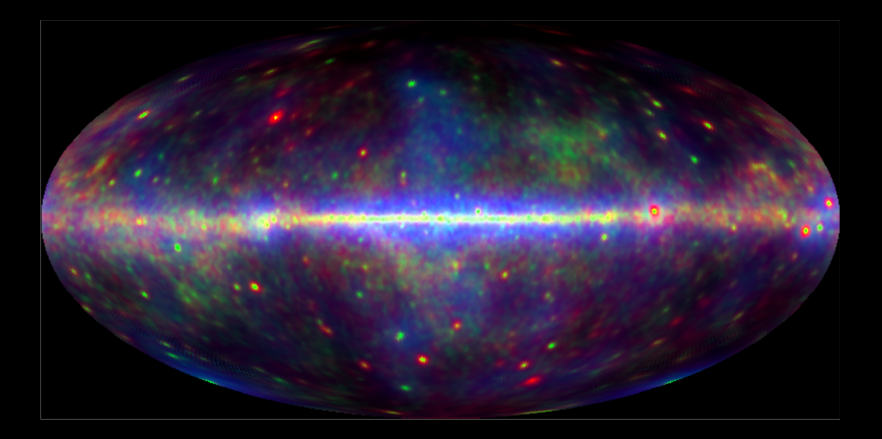

 $\mathcal{O}\cup\mathcal{O}$  $4$   $\Box$   $\rightarrow$   $4$  $\Box$   $\rightarrow$   $4$  $\bar{a}$   $\rightarrow$   $4$  $\equiv$   $\rightarrow$ 

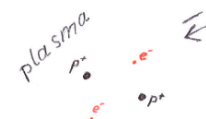

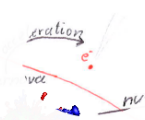

## **Faraday rotation**

**K ロ ▶ | K 伊 ▶ | K ヨ** 

 $290$ 

# **Gamma rays**

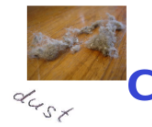

# **CMB foregrounds**

Image credits: 1) D. Darling; 2) N.J. Hammer/MPA; 3) C. Fukushima/TUDelft

### Synchrotron radiation

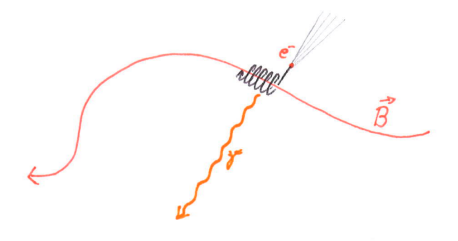

K ロ ▶ K @ ▶ K 할 ▶ K 할 ▶ | 할 | ⊙Q @

# $\vec{B}$  $\int_{0}^{b}\frac{k}{p^{+}}$

#### Synchrotron radiation Bremsstrahlung (free-free)

イロト 不優 ト 不重 ト 不重 トー 重  $2990$ 

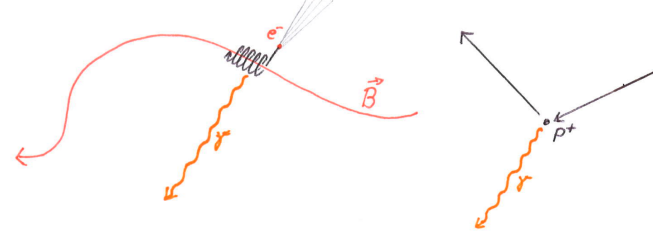

Thermal dust radiation

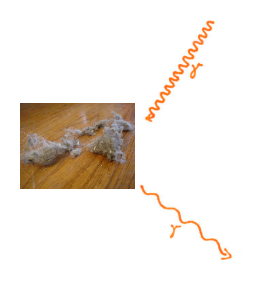

Synchrotron radiation Bremsstrahlung (free-free)

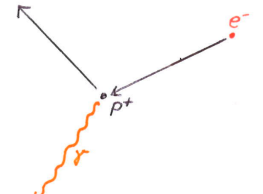

メロメ 不優 メメ 重 メメ 差 メー 差し

 $290$ 

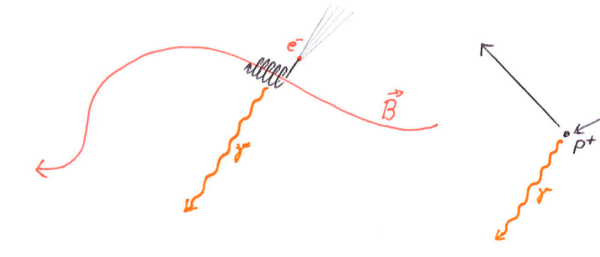

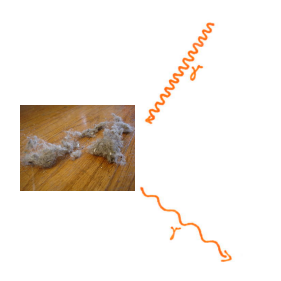

#### Thermal dust radiation **Radiation** From rotating dust grains

イロト イ部 トイ君 トイ君 トッ 君の

 $299$ 

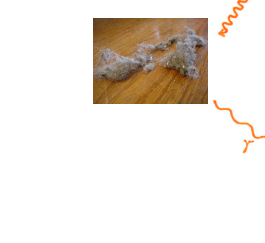

#### Synchrotron radiation Bremsstrahlung (free-free)

#### response:

- measurements at different frequencies
- $\blacktriangleright$  inhomogeneous noise

 $\blacktriangleright$  mixing matrix according to frequency spectra of components

#### signal:

- $\blacktriangleright$  different emission mechanisms
- $\blacktriangleright$  Gaussian (CMB) and log-normal (foregrounds)
- $\blacktriangleright$  cross-correlated

K ロ ▶ K @ ▶ K 할 > K 할 > 1 할 > 1 이익어

$$
\left(\begin{array}{c} d_1 \\ d_2 \\ d_3 \\ d_4 \\ d_5 \end{array}\right) = \left(\begin{array}{cccc} f_{\rm CMB}^{\nu_1} & f_{\rm synch}^{\nu_1} & f_{\rm ff}^{\nu_1} & f_{\rm dust}^{\nu_1} \\ f_{\rm CMB}^{\nu_2} & f_{\rm synch}^{\nu_2} & f_{\rm dust}^{\nu_2} \\ f_{\rm CMB}^{\nu_3} & f_{\rm synch}^{\nu_3} & f_{\rm ff}^{\nu_3} \\ f_{\rm CMB}^{\nu_4} & f_{\rm synch}^{\nu_4} & f_{\rm dust}^{\nu_4} \\ f_{\rm CMB}^{\nu_5} & f_{\rm synch}^{\nu_5} & f_{\rm ff}^{\nu_5} \\ f_{\rm CMB}^{\nu_5} & f_{\rm synch}^{\nu_5} & f_{\rm ff}^{\nu_5} \\ f_{\rm synch}^{\nu_6} & f_{\rm ff}^{\nu_7} & f_{\rm dust}^{\nu_8} \end{array}\right) + \left(\begin{array}{c} n_1 \\ n_2 \\ n_3 \\ n_4 \\ n_5 \end{array}\right)
$$

#### response:

- measurements at different frequencies
- $\blacktriangleright$  inhomogeneous noise

 $\blacktriangleright$  mixing matrix according to frequency spectra of components

#### signal:

- $\blacktriangleright$  different emission mechanisms
- $\triangleright$  Gaussian (CMB) and log-normal (foregrounds)
- $\blacktriangleright$  cross-correlated

K ロメ K 御 X K 君 X K 君 X

 $\Rightarrow$ 

 $299$ 

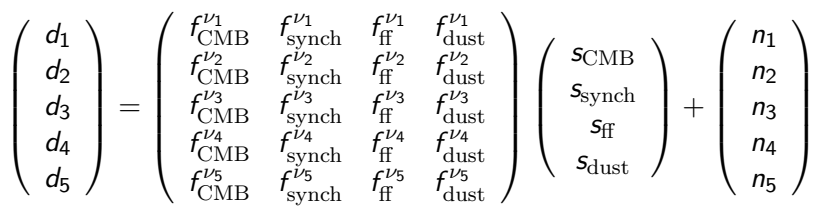

- Determine mixing matrix.
- 2. "Invert" equation.

#### response:

- measurements at different frequencies
- $\blacktriangleright$  inhomogeneous noise

 $\blacktriangleright$  mixing matrix according to frequency spectra of components

#### signal:

- $\blacktriangleright$  different emission mechanisms
- $\triangleright$  Gaussian (CMB) and log-normal (foregrounds)
- $\blacktriangleright$  cross-correlated

K ロメ K 御 X K 君 X K 君 X

È

 $299$ 

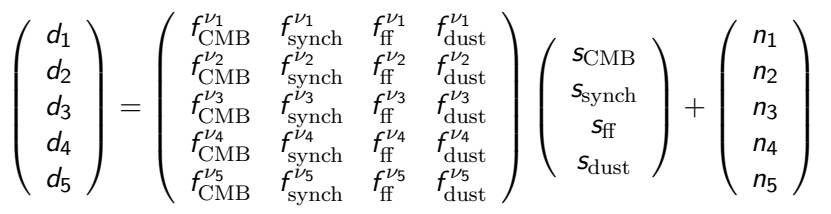

- 
- 2. "Invert" equation.

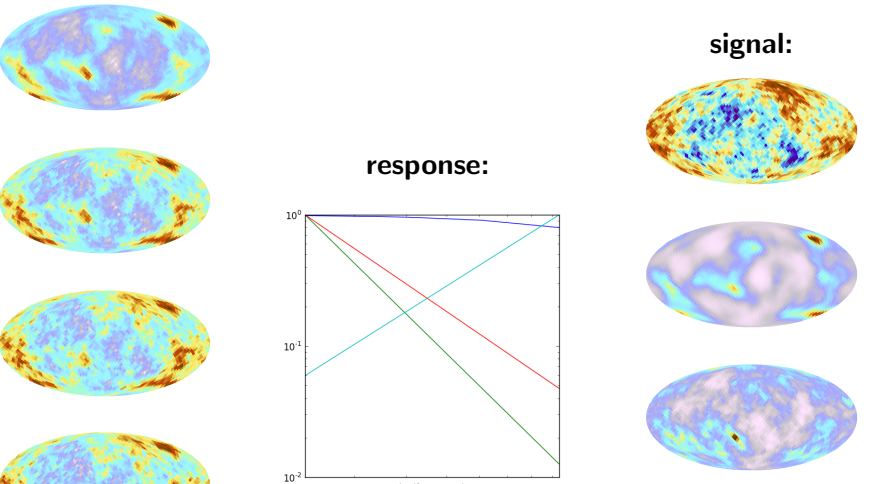

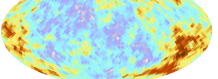

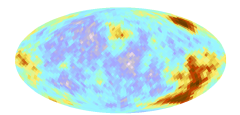

log(frequency)

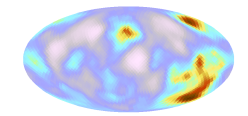

 $290$ 

È

K ロ ト K 個 ト K 差 ト K 差 ト

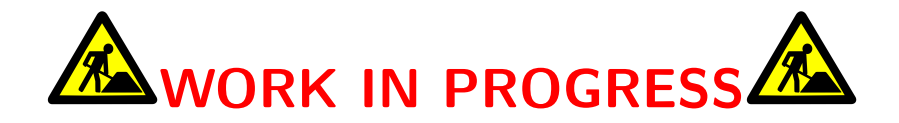

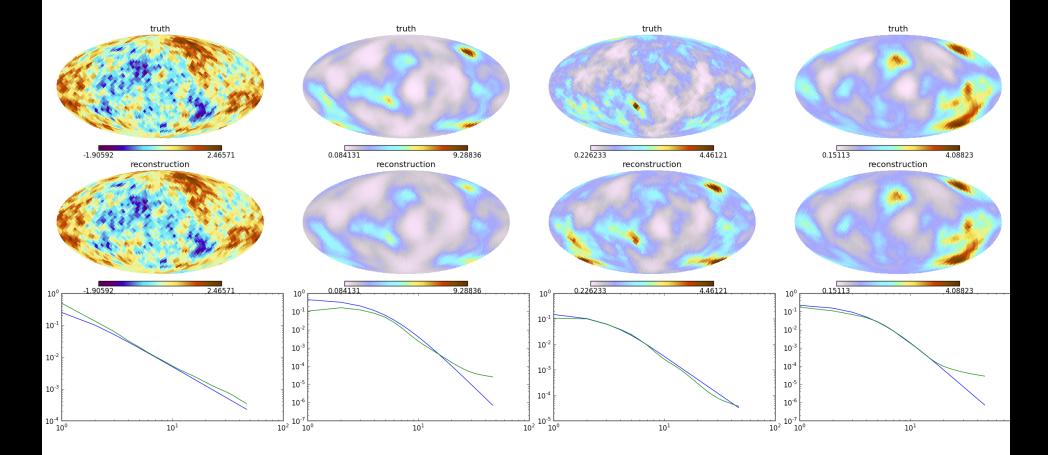

イロト (御) (道) (道) (道)  $299$ 

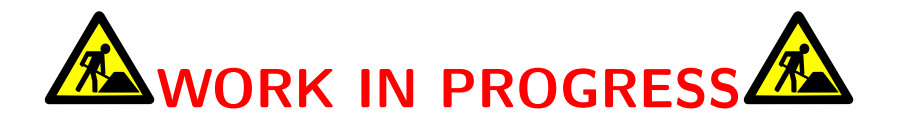

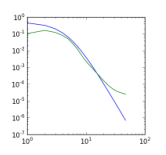

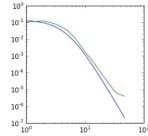

10

 $10^{\circ}$ 

 $10$ 

 $10^{-1}$ 

 $10^{-1}$ 

 $10^{\circ}$ 

 $10^4$ 

 $10\,$ 

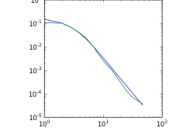

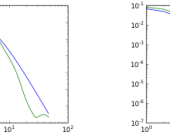

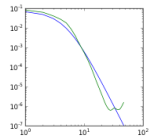

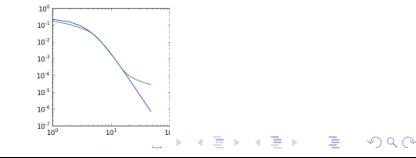

#### Summary

- $\blacktriangleright$  Probabilistic inference problems
- $\triangleright$  Use correlation structure to interpolate
- $\triangleright$  Probabilistic method for dealing with outliers
- $\triangleright$  Non-linear response / Non-Gaussian signals can be dealt with

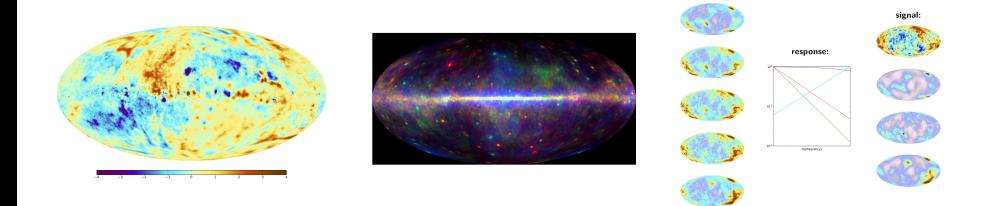

**KORK STRAIN A BAR SHOP** 

# Information Field Theory Numerical IFT for python

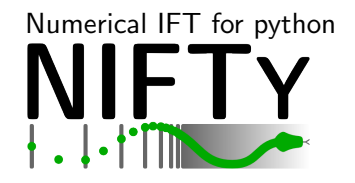

**KORK ERKER ADE YOUR** 

http://www.mpa-garching.mpg.de/ift/ http://www.mpa-garching.mpg.de/ift/nifty/

- E Lecture on IFT next Wednesday (July 10th)
- NIFTy tutorial next Thursday (July 11th)